# Package 'NxtIRFcore'

July 7, 2023

<span id="page-0-0"></span>Title Core Engine for NxtIRF: a User-Friendly Intron Retention and Alternative Splicing Analysis using the IRFinder Engine

Version 1.6.0

Date 2022-10-25

Description Interactively analyses Intron Retention and Alternative Splicing Events (ASE) in RNA-seq data. NxtIRF quantifies ASE events in BAM files aligned to the genome using a splice-aware aligner such as STAR. The core quantitation algorithm relies on the IRFinder/C++ engine ported via Rcpp for multi-platform compatibility. In addition, NxtIRF provides convenient pipelines for downstream analysis and publication-ready visualisation tools. Note that NxtIRFcore is now replaced by SpliceWiz in Bioconductor 3.16 onwards.

License MIT + file LICENSE

#### Depends NxtIRFdata

Imports methods, stats, utils, tools, parallel, magrittr, Rcpp (>= 1.0.5), data.table, fst, ggplot2, AnnotationHub, BiocFileCache, BiocGenerics, BiocParallel, Biostrings, BSgenome, DelayedArray, DelayedMatrixStats, genefilter, GenomeInfoDb, GenomicRanges, HDF5Array, IRanges, plotly, R.utils, rhdf5, rtracklayer, SummarizedExperiment, S4Vectors

LinkingTo Rcpp, zlibbioc, RcppProgress

Suggests knitr, rmarkdown, pheatmap, shiny, openssl, crayon, egg, DESeq2, limma, DoubleExpSeq, Rsubread, testthat (>= 3.0.0)

## VignetteBuilder knitr

biocViews Software, Transcriptomics, RNASeq, AlternativeSplicing, Coverage, DifferentialSplicing

#### SystemRequirements C++11

Collate AllImports.R RcppExports.R AllClasses.R AllGenerics.R NxtFilter-methods.R NxtSE-methods.R globals.R ggplot\_themes.R example\_data.R wrappers.R make\_plot\_data.R Coverage.R utils.R File\_finders.R BuildRef.R STAR\_utils.R Mappability.R IRFinder.R CollateData.R MakeSE.R Filters.R ASE-methods.R NxtIRFcore-package.R zzz.R

Encoding UTF-8

RoxygenNote 7.1.2

URL <https://github.com/alexchwong/NxtIRFcore>

BugReports <https://support.bioconductor.org/>

Config/testthat/edition 3

PackageStatus Deprecated

git\_url https://git.bioconductor.org/packages/NxtIRFcore

git\_branch RELEASE\_3\_17

git\_last\_commit 2829efa

git\_last\_commit\_date 2023-04-25

Date/Publication 2023-07-07

Author Alex Chit Hei Wong [aut, cre, cph], William Ritchie [cph], Ulf Schmitz [ctb]

Maintainer Alex Chit Hei Wong <a.wong@centenary.org.au>

# R topics documented:

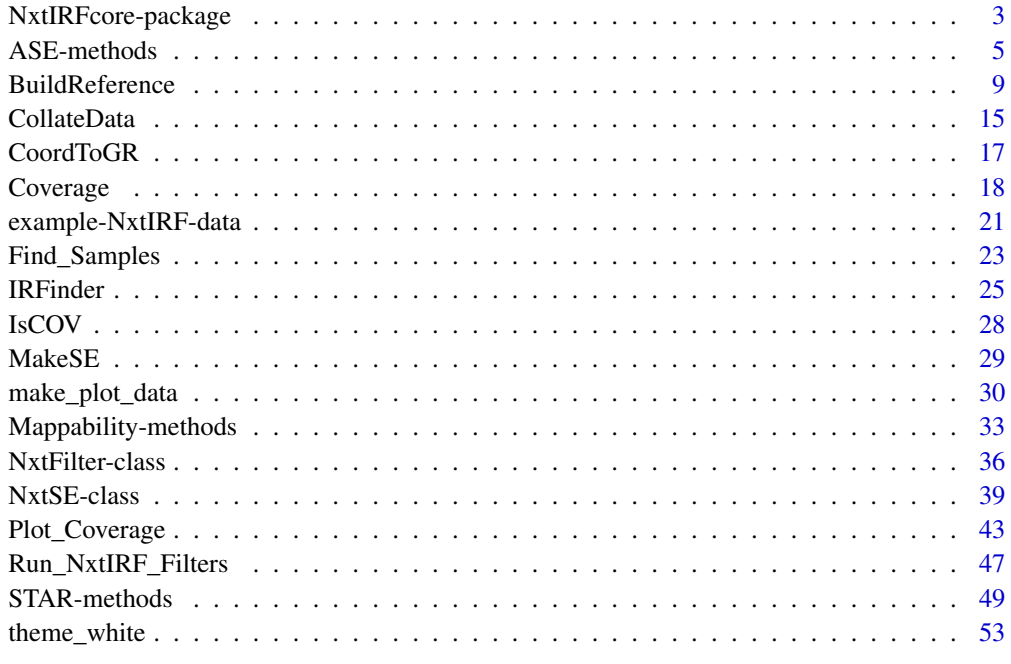

**Index** [55](#page-54-0)

<span id="page-2-0"></span>NxtIRFcore-package *NxtIRFcore: a command line interface for NxtIRF - IRFinder-based differential Alternative Splicing and Intron Retention analysis*

## Description

(Important!) NxtIRFcore will be replaced by SpliceWiz from Bioconductor version 3.16 onwards. SpliceWiz replaces the full functionality of NxtIRFcore, plus heaps more! NxtIRF is a computationally efficient and user friendly workflow that analyses aligned short-read RNA sequencing for differential intron retention and alternative splicing. It utilises an improved IRFinder-based OpenMP/C++ algorithm. A streamlined downstream analysis pipeline allows for GLM-based differential IR and splicing analysis, suited for large datasets of up to hundreds of samples. Additionally NxtIRF provides a novel visualisation of per-nucleotide mean and variations of alignment coverage across splice and IR events, grouped by user-defined experimental conditions.

#### Details

[IRFinder](https://doi.org/10.1186/s13059-017-1184-4) is a well-established bioinformatic tool that measures intron retention (IR) in annotated and novel retained introns in short-read RNA sequencing samples. It is a computationally-efficient algorithm that measures alignment coverage across introns, accounting for regions of low-mappable intronic regions. Unlike other algorithms that measure exon-intron spanning reads, IRFinder considers the alignment coverage across the whole intron, allowing it to distinguish between full-length and partial IR. This distinction is important as partial IR is often confounded with novel alternate splice site usage, alternate transcription start site and intronic polyadenylation events.

NxtIRF is a R/Bioconductor package that provides a user-friendly workflow using the IRFinder algorithm to perform both IR and alternative splicing analysis in large datasets. By incorporating the core C++ based IRFinder algorithm using Rcpp, NxtIRF is multi-platform and further improves computational efficiency using OpenMP-based multi-threading. Besides analysing IR, NxtIRF analyses other forms of alternative splicing events that depend on alternate splice site selection, including skipped exons, mutually exclusive exons, alternate 5'- and 3'- splice sites, alternate first exons and alternate last exons.

Downstream, NxtIRF provides functions to collate individual NxtIRF/IRFinder outputs of multiple samples in an experiment / dataset, and assembles these into a specialised [NxtSE](#page-38-1) object that inherits the SummarizedExperiment class. Users can easily define experimental conditions, perform differential analysis and filter out lowly-expressed splice events.

Finally, NxtIRF provides visualisation tools to illustrate alternative splicing using coverage plots, including a novel method to normalise RNA-seq coverage grouped by experimental condition. This approach accounts for variations introduced by sequenced library size and gene expression. NxtIRF efficiently computes and visualises means and variations in per-nucleotide coverage depth across alternate exons in genomic loci.

NxtIRFcore is the command line interface for R/Bioconductor. NxtIRF (coming soon) will feature an interactive graphical user interface with additional functions.

#### Features include:

• Reference generation from user-supplied local and web resources, as well as connectivity to the AnnotationHub repository for Ensembl-based genomes and gene annotations;

- <span id="page-3-0"></span>• OpenMP and BiocParallel-based multi-threaded support to process short-read BAM files using the IRFinder algorithm written in native C++;
- Stores alignment coverage using the *COV* format, which is a binary compressed and indexed format for rapid recall of RNA-seq coverage. In contrast to the *BigWig* format, *COV* files store coverage of unstranded as well as stranded alignment coverage, and is much more spaceefficient, allowing for better portability;
- Memory-efficient collation of hundreds of samples using on-disk memory approaches and H5-based assay storage;
- Streamlined user-friendly functions to construct multi-factor complex experimental designs, and perform differential IR and alternative splicing analysis using well-established statistical methods including limma and DESeq2;
- Advanced RNA-seq coverage visualisation, including the ability to combine RNA-seq coverage of multiple samples using advanced library normalisation methods across samples grouped by conditions;

The main functions are:

- [BuildReference](#page-8-1) Prepares genome and gene annotation references from FASTA and GTF files, and synthesises the NxtIRF reference for the IRFinder engine and NxtIRF-based downstream analysis.
- [STAR-methods](#page-48-1) (Optional) Provides wrapper functions to build the STAR genome reference and alignment of short-read FASTQ raw sequencing files. This functionality is only available on systems with STAR installed.
- [IRFinder](#page-24-1) OpenMP/C++ based IRFinder algorithm to analyse single or multiple BAM files using the NxtIRF/IRFinder reference.
- [CollateData](#page-14-1) Collates an experiment based on multiple IRFinder outputs for individual samples, into one unified H5-based data structure.
- [MakeSE](#page-28-1) Constructs a [NxtSE](#page-38-1) (H5-based SummarizedExperiment) object, specialised to house measurements of retained introns and junction counts of alternative splice events.
- apply filters Use default or custom filters to remove alternative splicing or IR events pertaining to low-abundance genes and transcripts.
- [ASE-methods](#page-4-1) one-step method to perform differential alternate splice event (ASE) analysis on a NxtSE object using limma or DESeq2.
- [make\\_plot\\_data:](#page-29-1) Functions that compile individual and group-mean percent spliced in (PSI) values of IR and alternative splice events; useful to produce scatter plots or heatmaps.
- [Plot\\_Coverage:](#page-42-1) Generate RNA-seq coverage plots of individual samples or across samples grouped by user-specified conditions

See the [NxtIRF vignette](../doc/NxtIRF.html) for worked examples on how to use NxtIRF

#### Author(s)

Alex Wong

## <span id="page-4-0"></span>ASE-methods 5

#### References

Middleton R, Gao D, Thomas A, Singh B, Au A, Wong JJ, Bomane A, Cosson B, Eyras E, Rasko JE, Ritchie W. IRFinder: assessing the impact of intron retention on mammalian gene expression. Genome Biol. 2017 Mar 15;18(1):51. <https://doi.org/10.1186/s13059-017-1184-4>

<span id="page-4-1"></span>ASE-methods *Use Limma, DESeq2 or DoubleExpSeq to test for differential Alternative Splice Events*

# Description

Use Limma, DESeq2 or DoubleExpSeq to test for differential Alternative Splice Events

#### Usage

```
limma_ASE(
  se,
  test_factor,
  test_nom,
  test_denom,
 batch1 = ",
 batch2 = "",
  filter_antiover = TRUE,
  filter_antinear = FALSE
)
DESeq_ASE(
  se,
  test_factor,
  test_nom,
  test_denom,
 batch1 = "".batch2 = ",
 n_threads = 1,
 filter_antiover = TRUE,
  filter_antinear = FALSE
)
DoubleExpSeq_ASE(
  se,
  test_factor,
  test_nom,
  test_denom,
 filter_antiover = TRUE,
  filter_antinear = FALSE
)
```
## <span id="page-5-0"></span>**Arguments**

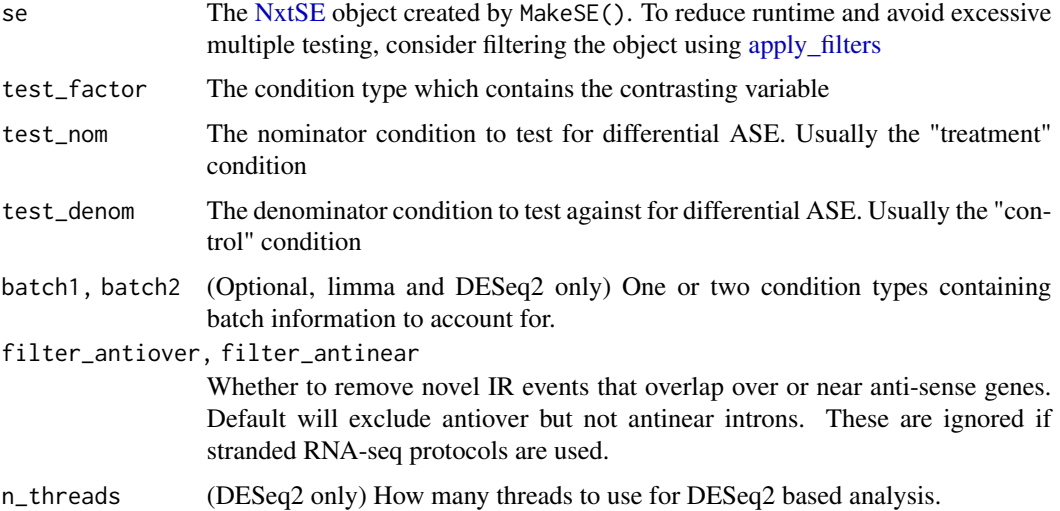

#### Details

Using limma, NxtIRF models included and excluded counts as log-normal distributed, whereas using DESeq2, NxtIRF models included and excluded counts as negative binomial distributed with dispersion shrinkage according to their mean count expressions. For limma and DESeq2, differential ASE are considered as the "interaction" between included and excluded splice counts for each sample. See [this vignette](https://rpubs.com/mikelove/ase) for an explanation of how this is done.

Using **DoubleExpSeq**, included and excluded counts are modelled using the generalized beta prime distribution, using empirical Bayes shrinkage to estimate dispersion.

EventType are as follow:

- IR = (novel) intron retention
- $\bullet$  MXE = mutually exclusive exons
- $SE =$  skipped exons
- $AFE = alternate first exon$
- $ALE =$  alternate last exon
- $A5SS =$  alternate 5'-splice site
- A3SS = alternate  $3'$ -splice site
- RI = (known / annotated) intron retention.

NB: NxtIRF separately considers known "RI" and novel "IR" events separately:

- IR novel events are calculated using the IRFinder method, whereby spliced transcripts are all isoforms that do not retain the intron, as estimated via the SpliceMax and SpliceOverMax methods
- see [CollateData.](#page-14-1)

## <span id="page-6-0"></span>ASE-methods 7

• RI known retained introns are those that lie completely within a single exon of another transcript. (NB: in NxtIRFcore v1.1.1 and later, this encompasses exons from any transcript, including retained\_intron and sense\_intronic transcripts). RI's are calculated by considering the specific spliced intron as a binary event paired with its retention. The spliced abundance is calculated exclusively by splice reads mapped to the specific intron boundaries. Known retained introns are those where the intron retaining transcript is an annotated transcript. In NxtIRFcore version < 1.1.1, the IR-transcript's transcript\_biotype must not be an retained\_intron or sense\_intronic.

NxtIRF considers "included" counts as those that represent abundance of the "included" isoform, whereas "excluded" counts represent the abundance of the "excluded" isoform. For consistency, it applies a convention whereby the "included" transcript is one where its splice junctions are by definition shorter than those of "excluded" transcripts. Specifically, this means the included / excluded isoforms are as follows:

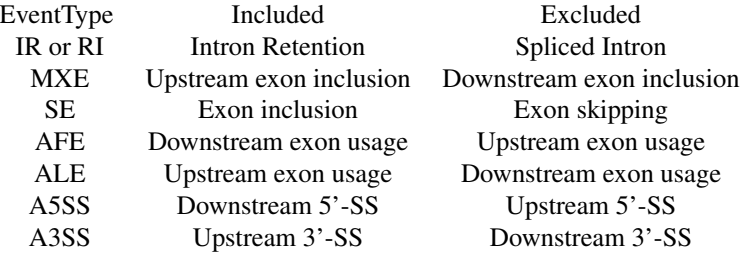

## Value

A data table containing the following:

- EventName: The name of the ASE event. This identifies each ASE in downstream functions including make diagonal, make matrix, and Plot Coverage
- EventType: The type of event. See details section above.
- EventRegion: The genomic coordinates the event occupies. This spans the most upstream and most downstream splice junction involved in the ASE, and is use to guide the Plot Coverage function.
- NMD\_direction: Indicates whether one isoform is a NMD substrate. +1 means included isoform is NMD, -1 means the excluded isoform is NMD, and 0 means there is no change in NMD status (i.e. both / neither are NMD)
- AvgPSI\_nom, Avg\_PSI\_denom: the average percent spliced in / percent IR levels for the two conditions being contrasted. nom and denom in column names are replaced with the condition names

## limma specific output

- logFC, AveExpr, t, P.Value, adj.P.Val, B: limma topTable columns of differential ASE. See [limma::topTable](#page-0-0) for details.
- inc/exc\_(logFC, AveExpr, t, P.Value, adj.P.Val, B): limma results for differential testing for raw included / excluded counts only

#### <span id="page-7-0"></span>DESeq2 specific output

- baseMean, log2FoldChange, lfcSE, stat, pvalue, padj: DESeq2 results columns for differential ASE; see [DESeq2::results](#page-0-0) for details.
- inc/exc\_(baseMean, log2FoldChange, lfcSE, stat, pvalue, padj): DESeq2 results for differential testing for raw included / excluded counts only

#### DoubleExp specific output

- MLE nom, MLE denom: Expectation values for the two groups. nom and denom in column names are replaced with the condition names
- MLE LFC: Log2-fold change of the MLE
- P.Value, adj.P.Val: Nominal and BH-adjusted P values
- n\_eff: Number of effective samples (i.e. non-zero or non-unity PSI)
- mDepth: Mean Depth of splice coverage in each of the two groups.
- Dispersion\_Reduced, Dispersion\_Full: Dispersion values for reduced and full models. See [DoubleExpSeq::DBGLM1](#page-0-0) for details.

#### Functions

- limma\_ASE: Use limma to perform differential ASE analysis of a filtered NxtSE object
- DESeq\_ASE: Use DESeq2 to perform differential ASE analysis of a filtered NxtSE object
- DoubleExpSeq\_ASE: Use DoubleExpSeq to perform differential ASE analysis of a filtered NxtSE object (uses double exponential beta-binomial model) to estimate group dispersions, followed by LRT

## References

Ritchie ME, Phipson B, Wu D, Hu Y, Law CW, Shi W, Smyth GK (2015). 'limma powers differential expression analyses for RNA-sequencing and microarray studies.' Nucleic Acids Research, 43(7), e47. <https://doi.org/10.1093/nar/gkv007>

Love MI, Huber W, Anders S (2014). 'Moderated estimation of fold change and dispersion for RNA-seq data with DESeq2.' Genome Biology, 15, 550. <https://doi.org/10.1186/s13059-014-0550-8>

Ruddy S, Johnson M, Purdom E (2016). 'Shrinkage of dispersion parameters in the binomial family, with application to differential exon skipping.' Ann. Appl. Stat. 10(2): 690-725. [https://doi.](https://doi.org/10.1214/15-AOAS871) [org/10.1214/15-AOAS871](https://doi.org/10.1214/15-AOAS871)

#### Examples

```
# see ?MakeSE on example code of generating this NxtSE object
se <- NxtIRF_example_NxtSE()
\text{colData}(\text{se})\text{Streament} \leftarrow \text{rep}(\text{c}("A", "B"), \text{each} = 3)require("limma")
res_limma <- limma_ASE(se, "treatment", "A", "B")
require("DoubleExpSeq")
```
## <span id="page-8-0"></span>BuildReference 9

```
res_DES <- DoubleExpSeq_ASE(se, "treatment", "A", "B")
## Not run:
require("DESeq2")
res_DESeq <- DESeq_ASE(se, "treatment", "A", "B")
## End(Not run)
```
<span id="page-8-1"></span>BuildReference *Builds reference files used by IRFinder / NxtIRF.*

## <span id="page-8-2"></span>Description

These function builds the reference required by the IRFinder engine, as well as alternative splicing annotation data for NxtIRF. See examples below for guides to making the NxtIRF reference.

#### Usage

```
GetReferenceResource(
  reference_path = "./Reference",
  fasta = ",
 gtf = "",overwrite = FALSE,
  force_download = FALSE
\lambdaBuildReference(
  reference_path = "./Reference",
  fasta = ",
  gtf = "",overwrite = FALSE,
  force_download = FALSE,
  chromosome_aliases = NULL,
  genome_type = "",
  nonPolyARef = "",
 MappabilityRef = "",
 BlacklistRef = "",
  UseExtendedTranscripts = TRUE
)
GetNonPolyARef(genome_type)
BuildReference_Full(
  reference_path,
  fasta,
  gtf,
  chromosome_aliases = NULL,
```

```
overwrite = FALSE,
 force_download = FALSE,
 genome_type = genome_type,
 use_STAR_mappability = FALSE,
 nonPolyARef = GetNonPolyARef(genome_type),
 BlacklistRef = "",
 UseExtendedTranscripts = TRUE,
 n_threads = 4
)
```
## Arguments

reference\_path (REQUIRED) The directory path to store the generated reference files

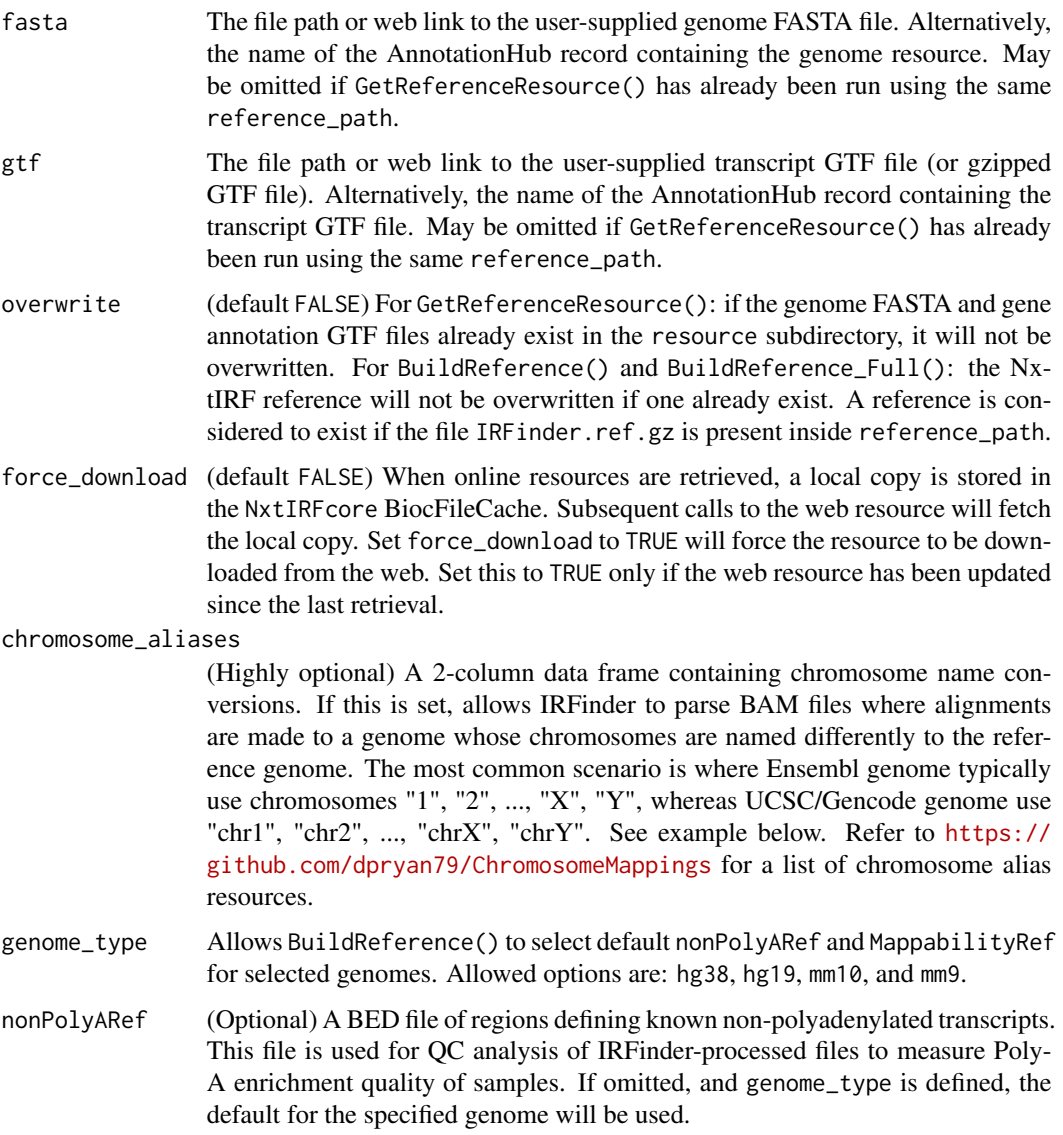

<span id="page-10-0"></span>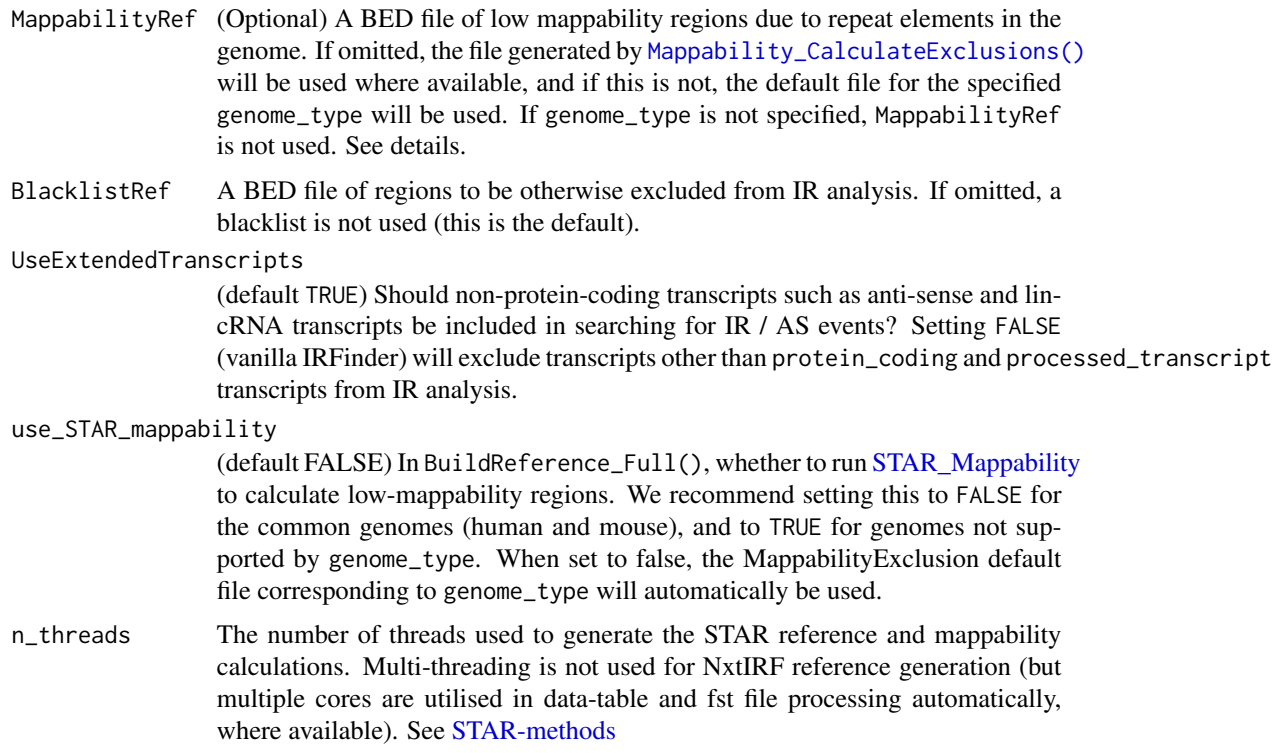

#### Details

GetReferenceResource() processes the files, downloads resources from web links or from AnnotationHub(), and saves a local copy in the "resource" subdirectory within the given reference\_path. Resources are retrieved via either:

- 1. User-supplied FASTA and GTF file. This can be a file path, or a web link (e.g. 'http://', 'https://' or 'ftp://'). Use fasta and gtf to specify the files or web paths to use.
- 2. AnnotationHub genome and gene annotation (Ensembl): supply the names of the genome sequence and gene annotations to fasta and gtf.

BuildReference() will first run GetReferenceResource() if resources are not yet saved locally (i.e. GetReferenceResource() is not already run). Then, it creates the NxtIRF / IRFinder references. Typical run-times are 5 to 10 minutes for human and mouse genomes (after resources are downloaded).

NB: the parameters fasta and gtf can be omitted in BuildReference() if GetReferenceResource() is already run.

Typical usage involves running BuildReference() for human and mouse genomes and specifying the genome\_type to use the default MappabilityRef and nonPolyARef files for the specified genome. For non-human non-mouse genomes, use one of the following alternatives:

• Create the NxtIRF reference without using Mappability Exclusion regions. To do this, simply run BuildReference() and omit MappabilityRef. This is acceptable assuming the introns assessed are short and do not contain intronic repeats

- <span id="page-11-0"></span>• Calculating Mappability Exclusion regions using the STAR aligner, and building the NxtIRF reference. This can be done using the BuildReference\_Full() function, on systems where STAR is installed
- Instead of using the STAR aligner, any genome splice-aware aligner could be used. See [Mappability-methods](#page-32-2) for details. After producing the MappabilityExclusion.bed.gz file (in the Mappability subfolder), run BuildReference() using this file (or simply leave it blank).

BED files are tab-separated text files containing 3 unnamed columns specifying chromosome, start and end coordinates. To view an example BED file, open the file specified in the path returned by GetNonPolyARef("hg38")

See examples below for common use cases.

### Value

For GetReferenceResource: creates the following local resources:

- reference\_path/resource/genome.2bit: Local copy of the genome sequences as a TwoBit-File.
- reference\_path/resource/transcripts.gtf.gz: Local copy of the gene annotation as a gzip-compressed file. For BuildReference and BuildReference\_Full: creates a NxtIRF reference which is written to the given directory specified by reference\_path. Files created includes:
- reference\_path/settings.Rds: An RDS file containing parameters used to generate the NxtIRF reference
- reference\_path/IRFinder.ref.gz: A gzipped text file containing collated IRFinder reference files. This file is used by [IRFinder](#page-24-1)
- reference\_path/fst/: Contains fst files for subsequent easy access to NxtIRF generated references
- reference\_path/cov\_data.Rds: An RDS file containing data required to visualise genome / transcript tracks.

BuildReference\_Full also creates a STAR reference located in the STAR subdirectory inside the designated reference\_path

For GetNonPolyARef: Returns the file path to the BED file for the nonPolyA loci for the specified genome.

#### Functions

- GetReferenceResource: Processes / downloads a copy of the genome and gene annotations and stores this in the "resource" subdirectory of the given reference path
- BuildReference: First calls GetReferenceResource() (if required). Afterwards creates the NxtIRF reference in the given reference path
- GetNonPolyARef: Returns the path to the BED file containing coordinates of known nonpolyadenylated transcripts for genomes hg38, hg19, mm10 and mm9,
- BuildReference\_Full: One-step function that fetches resources, creates a STAR reference (including mappability calculations), then creates the NxtIRF reference

<span id="page-12-0"></span>BuildReference 13

## See Also

[Mappability-methods](#page-32-2) for methods to calculate low mappability regions

[STAR-methods](#page-48-1) for a list of STAR wrapper functions

[AnnotationHub](#page-0-0)

## Examples

# Quick runnable example: generate a reference using NxtIRF's example genome

```
example_ref <- file.path(tempdir(), "Reference")
GetReferenceResource(
    reference_path = example_ref,
    fasta = chrZ\_genome(),
    gtf = chrZ_gtf())
BuildReference(
    reference_path = example_ref
)
# NB: the above is equivalent to:
example_ref <- file.path(tempdir(), "Reference")
BuildReference(
    reference_path = example_ref,
    fasta = chrZ_genome(),
    gtf = chrZ_gtf()\lambda# Get the path to the Non-PolyA BED file for hg19
GetNonPolyARef("hg19")
## Not run:
### Long examples ###
# Generate a NxtIRF reference from user supplied FASTA and GTF files for a
# hg38-based genome:
BuildReference(
    reference_path = "./Reference_user",
    fasta = "genome.fa", gtf = "transcripts.gtf",
    genome_type = "hg38"
)
genome_type = "hg38"<br>)<br># NB: Setting `genome_type = hg38`, will automatically use default
)<br># NB: Setting `genome_type = hg38`, will au<br># nonPolyARef and MappabilityRef for `hg38`
```

```
# Reference generation from Ensembl's FTP links:
FTP <- "ftp://ftp.ensembl.org/pub/release-94/"
BuildReference(
   reference_path = "./Reference_FTP",
    fasta = paste0(FTP, "fasta/homo_sapiens/dna/",
       "Homo_sapiens.GRCh38.dna.primary_assembly.fa.gz"),
    gtf = paste0(FTP, "gtf/homo_sapiens/",
       "Homo_sapiens.GRCh38.94.chr.gtf.gz"),
   genome_type = "hg38"
)
# Get AnnotationHub record names for Ensembl release-94:
# First, search for the relevant AnnotationHub record names:
ah <- AnnotationHub::AnnotationHub()
AnnotationHub::query(ah, c("Homo Sapiens", "release-94"))
# snapshotDate(): 2021-09-23
# $dataprovider: Ensembl
# $species: Homo sapiens
# $rdataclass: TwoBitFile, GRanges
# additional mcols(): taxonomyid, genome, description, coordinate_1_based,
# maintainer, rdatadateadded, preparerclass, tags,
# rdatapath, sourceurl, sourcetype
# retrieve records with, e.g., 'object[["AH64628"]]'
#
# title
# AH64628 | Homo_sapiens.GRCh38.94.abinitio.gtf
# AH64629 | Homo_sapiens.GRCh38.94.chr.gtf
# AH64630 | Homo_sapiens.GRCh38.94.chr_patch_hapl_scaff.gtf
# AH64631 | Homo_sapiens.GRCh38.94.gtf
# AH65744 | Homo_sapiens.GRCh38.cdna.all.2bit
# AH65745 | Homo_sapiens.GRCh38.dna.primary_assembly.2bit
# AH65746 | Homo_sapiens.GRCh38.dna_rm.primary_assembly.2bit
# AH65747 | Homo_sapiens.GRCh38.dna_sm.primary_assembly.2bit
# AH65748 | Homo_sapiens.GRCh38.ncrna.2bit
BuildReference(
    reference_path = "./Reference_AH",
    fasta = "AH65745",
   gtf = "AH64631",
   genome_type = "hg38"
\mathcal{L}# Build a NxtIRF reference, setting chromosome aliases to allow
# this reference to process BAM files aligned to UCSC-style genomes:
chrom.df <- GenomeInfoDb::genomeStyles()$Homo_sapiens
BuildReference(
    reference_path = "./Reference_UCSC",
    fasta = "AH65745",
```
#### <span id="page-14-0"></span>CollateData 15

```
gtf = "AH64631",
     genome_type = "hg38",
     chromosome_aliases = chrom.df[, c("Ensembl", "UCSC")]
)
# One-step generation of NxtIRF and STAR references, using 4 threads.
# NB1: requires a linux-based system with STAR installed.
# One–step generation of NxtIRF and STAR references, using 4 threads.<br># NB1: requires a linux–based system with STAR installed.<br># NB2: A STAR reference genome will be generated in the `STAR` subfolder
# One-step generation of NxtIRF and STAR<br># NB1: requires a linux-based system with<br># NB2: A STAR reference genome will be ge<br># inside the given `reference_path`.
# NB3: A custom Mappability Exclusion file will be calculated using STAR
# and will be used to generate the NxtIRF reference.
BuildReference_Full(
     reference_path = "./Reference_with_STAR",
     fasta = "genome.fa", gtf = "transcripts.gtf",
     genome\_type = ""use_STAR_mappability = TRUE,
     n_threads = 4
)
# NB: the above is equivalent to running the following in sequence:
GetReferenceResource(
     reference_path = "./Reference_with_STAR",
     fasta = "genome.fa", gtf = "transcripts.gtf"
)
STAR_buildRef(
     reference_path = reference_path,
     also_generate_mappability = TRUE,
    n_threads = 4
)
BuildReference(
     reference_path = "./Reference_with_STAR",
     genome_type = ")
## End(Not run)
```
<span id="page-14-1"></span>CollateData *Processes data from IRFinder output*

#### Description

CollateData unifies a list of [IRFinder](#page-24-1) output files belonging to an experiment.

#### Usage

```
CollateData(
  Experiment,
  reference_path,
```

```
output_path,
  IRMode = c("SpliceOverMax", "SpliceMax"),
 overwrite = FALSE,
 n_threads = 1,
  samples_per_block = 16
)
```
## Arguments

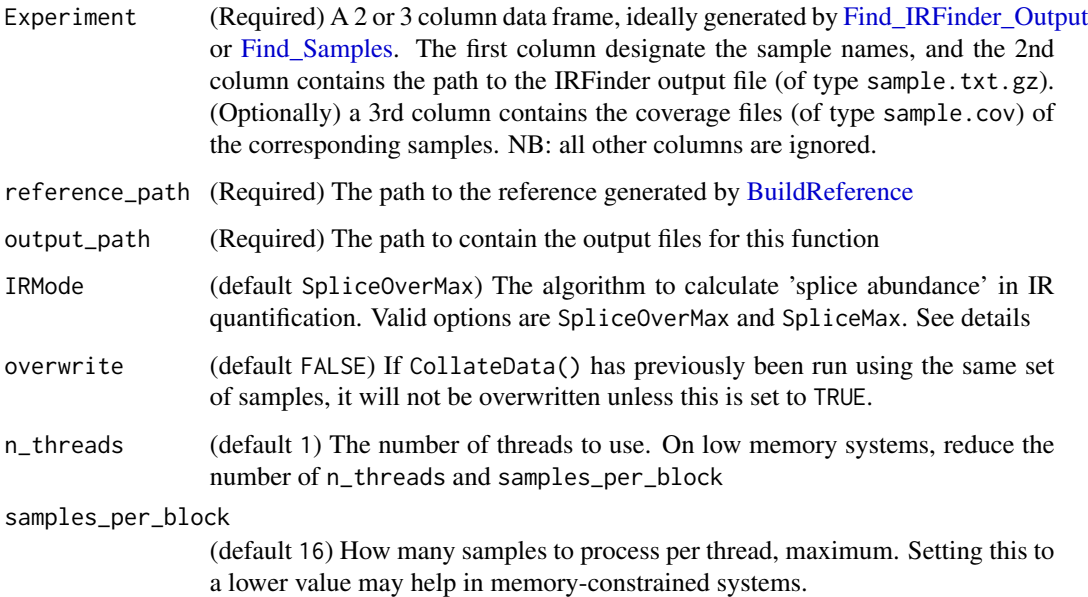

#### Details

All sample IRFinder outputs must be generated using the same reference.

The combination of junction counts and IR quantification from IRFinder is used to calculate percentage spliced in (PSI) of alternative splice events, and percent intron retention (PIR) of retained introns. Also, QC information is extracted. Data is organised in a H5file and FST files for memory and processor efficient downstream access using [MakeSE.](#page-28-1)

The original IRFinder algorithm, see the following [wiki,](https://github.com/williamritchie/IRFinder/wiki/IRFinder-Output) uses SpliceMax to estimate abundance of spliced transcripts. This calculates the number of mapped splice events that share the boundary coordinate of either the left or right flanking exon SpliceLeft,SpliceRight, estimating splice abundance as the larger of the two values.

NxtIRF proposes a new algorithm,SpliceOverMax, to account for the possibility that the major isoform shares neither boundary, but arises from either of the flanking "exon islands". Exon islands are contiguous regions covered by exons from any transcript (except those designated as retained\_intron or sense\_intronic), and are separated by obligate intronic regions (genomic regions that are introns for all transcripts). For introns that are internal to a single exon island (i.e. akin to "known-exon" introns from IRFinder), SpliceOverMax uses [GenomicRanges::findOverlaps](#page-0-0) to sum all splice reads that overlap the same genomic region as the intron of interest.

<span id="page-15-0"></span>

#### <span id="page-16-0"></span>CoordToGR 17

## Value

CollateData() writes to the directory given by output\_path. This output directory is portable (i.e. it can be moved to a different location after running CollateData() before running [MakeSE\)](#page-28-1), but individual files within the output folder should not be moved.

Also, the [IRFinder](#page-24-1) and [CollateData](#page-14-1) output folders should be copied to the same destination and their relative paths preserved. Otherwise, the locations of the "COV" files will not be recorded in the collated data and will have to be re-assigned using covfile(se) <-. See [MakeSE](#page-28-1)

## See Also

[IRFinder,](#page-24-1) [MakeSE](#page-28-1)

#### Examples

```
BuildReference(
    reference_path = file.path(tempdir(), "Reference"),
    fasta = chrZ\_genome(),
    gtf = chrZ_gtf()\lambdabams <- NxtIRF_example_bams()
IRFinder(bams$path, bams$sample,
  reference_path = file.path(tempdir(), "Reference"),
  output_path = file.path(tempdir(), "IRFinder_output")
)
expr <- Find_IRFinder_Output(file.path(tempdir(), "IRFinder_output"))
CollateData(expr,
  reference_path = file.path(tempdir(), "Reference"),
  output_path = file.path(tempdir(), "NxtIRF_output")
)
```
CoordToGR *Converts genomic coordinates into a GRanges object*

#### **Description**

This function takes a string vector of genomic coordinates and converts it into a GRanges object.

#### Usage

```
CoordToGR(coordinates)
```
## Arguments

coordinates A string vector of one or more genomic coordinates to be converted

#### 18 Coverage 2014 18 Coverage 2014 18 Coverage 2014 18 Coverage 2014 18 Coverage

## Details

Genomic coordinates can take one of the following syntax:

- seqnames:start
- seqnames:start-end
- seqnames:start-end/strand

The following examples are considered valid genomic coordinates:

- "chr1:21535"
- "chr3:10550-10730"
- "X:51231-51330/-"
- "chrM:2134-5232/+"

#### Value

A GRanges object that corresponds to the given coordinates

#### Examples

se <- NxtIRF\_example\_NxtSE()

coordinates <- rowData(se)\$EventRegion

gr <- CoordToGR(coordinates)

Coverage *Calls NxtIRF's C++ function to retrieve coverage from a COV file*

#### <span id="page-17-1"></span>Description

This function returns an RLE / RLEList or data.frame containing coverage data from the given COV file

COV files are generated by NxtIRF's [IRFinder](#page-24-1) and [BAM2COV](#page-24-2) functions. It records alignment coverage for each nucleotide in the given BAM file. It stores this data in "COV" format, which is an indexed BGZF-compressed format specialised for the storage of unstranded and stranded alignment coverage in RNA sequencing.

Unlike BigWig files, COV files store coverage for both positive and negative strands.

These functions retrieves coverage data from the specified COV file. They are computationally efficient as they utilise random-access to rapidly search for the requested data from the COV file.

<span id="page-17-0"></span>

#### Coverage 19

# Usage

```
GetCoverage(file, seqname = "", start = 0, end = 0, strand = c("*", "+", "-"))GetCoverage_DF(
  file,
  seqname = ",
  start = 0,
  end = \theta,
  strand = c("*", "+", "-"))
GetCoverageRegions(
  file,
  regions,
  strandMode = c("unstranded", "forward", "reverse")
\lambdaGetCoverageBins(
  file,
  region,
  bins = 2000,strandMode = c("unstranded", "forward", "reverse"),
  bin_size
)
```
## Arguments

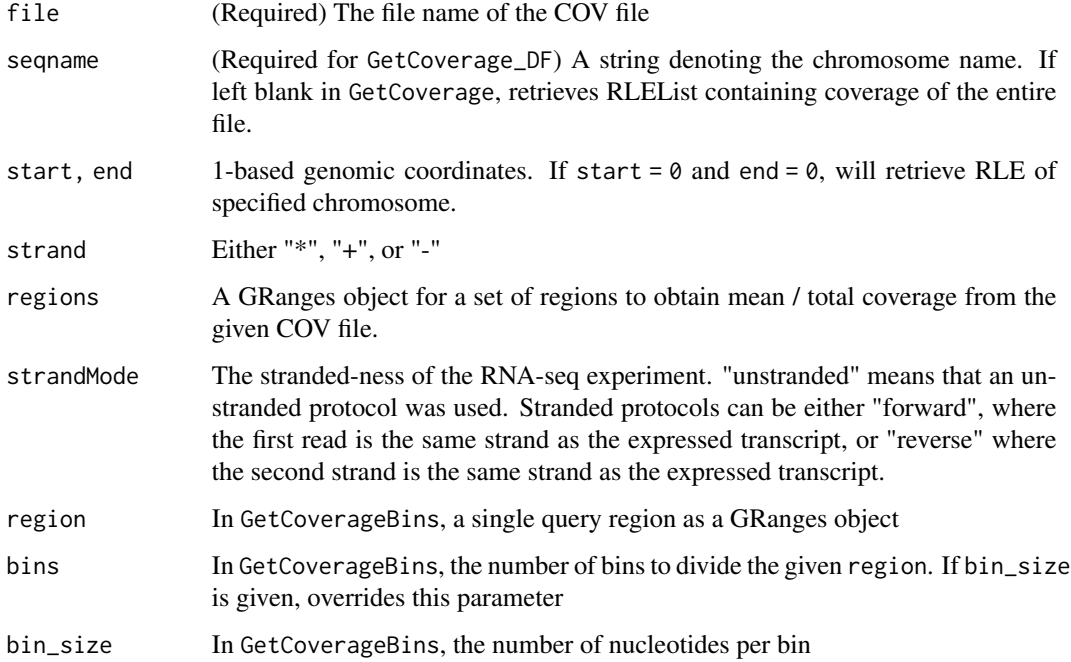

For GetCoverage: If seqname is left as "", returns an RLEList of the whole BAM file, with each RLE in the list containing coverage data for one chromosome. Otherwise, returns an RLE containing coverage data for the requested genomic region

For GetCoverage\_DF: Returns a two-column data frame, with the first column coordinate denoting genomic coordinate, and the second column value containing the coverage depth for each coordinate nucleotide.

For GetCoverageRegions: Returns a GRanges object with an extra metacolumn: cov\_mean, which gives the mean coverage of each of the given ranges.

For GetCoverageBins: Returns a GRanges object which spans the given region, divided by the number of bins or by width as given by bin\_size. Mean coverage in each bin is calculated (returned by the cov\_mean metadata column). This function is useful for retrieving coverage of a large region for visualisation, especially when the size of the region vastly exceeds the width of the figure.

## Functions

- GetCoverage: Retrieves alignment coverage as an RLE or RLElist
- GetCoverage\_DF: Retrieves alignment coverage as a data.frame
- GetCoverageRegions: Retrieves total and mean coverage of a GRanges object from a COV file
- GetCoverageBins: Retrieves coverage of a single region from a COV file, binned by the given number of bins or bin\_size

#### Examples

```
se <- NxtIRF_example_NxtSE()
cov_file <- covfile(se)[1]
# Retrieve Coverage as RLE
cov <- GetCoverage(cov_file, seqname = "chrZ",
  start = 10000, end = 20000,
  strand = "*")
# Retrieve Coverage as data.frame
cov.df <- GetCoverage_DF(cov_file, seqname = "chrZ",
  start = 10000, end = 20000,
  strand = "*"\lambda# Retrieve mean coverage of 100-nt window regions as defined
# in a GRanges object:
gr <- GenomicRanges::GRanges(
    seqnames = "chrZ",
```
## Value

```
ranges = IRanges::IRanges(
       start = seq(1, 99901, by = 100),
       end = seq(100, 100000, by = 100)
   ), strand = "-")
gr.unstranded <- GetCoverageRegions(cov_file,
   regions = gr,
   strandMode = "unstranded"
\lambdagr.stranded <- GetCoverageRegions(cov_file,
    regions = gr,
    strandMode = "reverse"
)
# Retrieve binned coverage of a large region
gr.fetch = GetCoverageBins(
   cov_file,
   region = GenomicRanges::GRanges(seqnames = "chrZ",
       ranges = IRanges::IRanges(start = 100, end = 100000),
       strand = "*"),
   bins = 2000
)
# Plot coverage using ggplot:
require(ggplot2)
ggplot(cov.df, aes(x = coordinate, y = value)) +geom_line() + theme_white
ggplot(as.data.frame(gr.unstranded),
    aes(x = (start + end) / 2, y = cov_mean) +
   geom_line() + theme_white
ggplot(as.data.frame(gr.fetch),
    aes(x = (start + end)/2, y = cov_mean) +
   geom_line() + theme_white
# Export COV data as BigWig
cov_whole <- GetCoverage(cov_file)
bw_file <- file.path(tempdir(), "sample.bw")
rtracklayer::export(cov_whole, bw_file, "bw")
```
example-NxtIRF-data *NxtIRF Example BAMs and NxtSE Experiment Object*

## <span id="page-21-0"></span>Description

NxtIRF\_example\_bams() is a wrapper function to obtain and make a local copy of 6 example files provided by the NxtIRFdata companion package to demonstrate the use of NxtIRFcore. See [Nx](#page-0-0)[tIRFdata::example\\_bams](#page-0-0) for a description of the provided BAM files.

NxtIRF\_example\_NxtSE() retrieves a ready-made functioning [NxtSE](#page-38-1) object. The steps to reproduce this object is shown in the example code in [MakeSE](#page-28-1)

#### Usage

```
NxtIRF_example_bams()
```

```
NxtIRF_example_NxtSE()
```
## Value

In NxtIRF\_example\_bams(): returns a 2-column data frame containing sample names and BAM paths of the example dataset.

In NxtIRF\_example\_NxtSE(): returns a [NxtSE](#page-38-1) object.

## Functions

- NxtIRF\_example\_bams: Returns a 2-column data frame, containing sample names and sample paths (in tempdir()) of example BAM files
- NxtIRF\_example\_NxtSE: Returns a (in-memory / realized) NxtSE object that was pre-generated using the NxtIRF example reference and example BAM files

## References

Generation of the mappability files was performed using NxtIRF using a method analogous to that described in:

Middleton R, Gao D, Thomas A, Singh B, Au A, Wong JJ, Bomane A, Cosson B, Eyras E, Rasko JE, Ritchie W. IRFinder: assessing the impact of intron retention on mammalian gene expression. Genome Biol. 2017 Mar 15;18(1):51. [doi:10.1186/s1305901711844](https://doi.org/10.1186/s13059-017-1184-4)

#### See Also

## **[MakeSE](#page-28-1)**

## Examples

# returns a data frame with the first column as sample names, and the # second column as BAM paths

NxtIRF\_example\_bams()

# Returns a NxtSE object created by the example bams aligned to the # mock NxtSE reference

## <span id="page-22-0"></span>Find\_Samples 23

```
se <- NxtIRF_example_NxtSE()
```
<span id="page-22-2"></span>Find\_Samples *Convenience Function to (recursively) find all files in a folder.*

## <span id="page-22-1"></span>Description

Often, files e.g. raw sequencing FASTQ files, alignment BAM files, or IRFinder output files, are stored in a single folder under some directory structure. They can be grouped by being in common directory or having common names. Often, their sample names can be gleaned by these common names or the names of the folders in which they are contained. This function (recursively) finds all files and extracts sample names assuming either the files are named by sample names (level  $= 0$ ), or that their names can be derived from the parent folder (level = 1). Higher level also work (e.g. level = 2) mean the parent folder of the parent folder of the file is named by sample names. See details section below.

## Usage

```
Find_Samples(sample_path, suffix = ".txt.gz", level = 0)
Find_FASTQ(
  sample_path,
 paired = TRUE,fastq_suffix = c(".fastq", ".fq", ".fastq.gz", ".fq.gz"),level = 0)
Find_Bams(sample_path, level = 0)
Find_IRFinder_Output(sample_path, level = 0)
```
#### Arguments

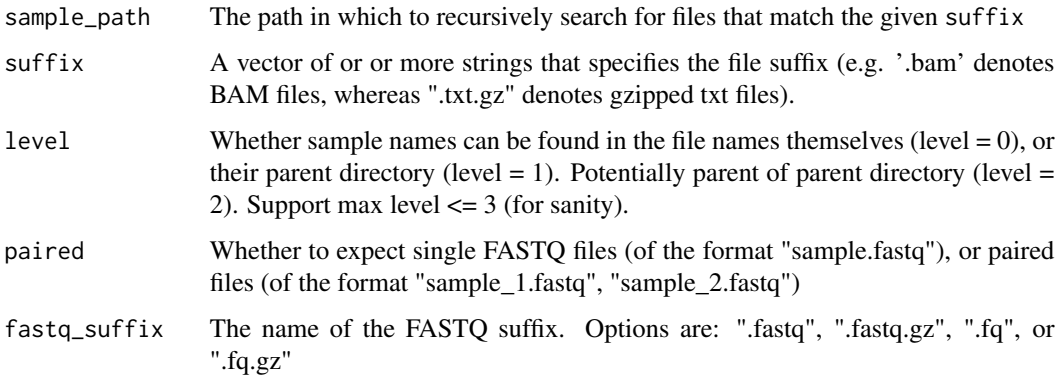

#### <span id="page-23-0"></span>Details

Paired FASTO files are assumed to be named using the suffix  $\Box$  and  $\Box$  after their common names; e.g. sample\_1.fastq, sample\_2.fastq. Alternate FASTQ suffixes for Find\_FASTQ() include ".fq", ".fastq.gz", and ".fq.gz".

In BAM files, often the parent directory denotes their sample names. In this case, use level = 1 to automatically annotate the sample names using Find\_Bams().

IRFinder outputs two files per BAM processed. These are named by the given sample names. The text output is named "sample1.txt.gz", and the COV file is named "sample1.cov", where sample1 is the name of the sample. These files can be organised / tabulated using the function Find\_IRFinder\_Output. The generic function Find\_Samples will organise the IRFinder text output files but exclude the COV files. Use the latter as the Experiment in [CollateData](#page-14-1) if one decides to collate an experiment without linked COV files, for portability reasons.

#### Value

A multi-column data frame with the first column containing the sample name, and subsequent columns being the file paths with suffix as determined by suffix.

## Functions

- Find\_Samples: Finds all files with the given suffix pattern. Annotates sample names based on file or parent folder names.
- Find\_FASTQ: Use Find\_Samples() to return all FASTQ files in a given folder
- Find\_Bams: Use Find\_Samples() to return all BAM files in a given folder
- Find\_IRFinder\_Output: Use Find\_Samples() to return all IRFinder output files in a given folder, including COV files

## Examples

```
# Retrieve all BAM files in a given folder, named by sample names
bam_path <- tempdir()
example_bams(path = bam_path)
df.bams <- Find_Samples(sample_path = bam_path,
 sufficient = ".bam", level = 0)# equivalent to:
df.bams \le Find_Bams(bam_path, level = 0)
# Retrieve all IRFinder output files in a given folder,
# named by sample names
expr <- Find_IRFinder_Output(file.path(tempdir(), "IRFinder_output"))
## Not run:
# Find FASTQ files in a directory, named by sample names
# where files are in the form:
# - "./sample_folder/sample1.fastq"
# - "./sample_folder/sample2.fastq"
Find_FASTQ("./sample_folder", paired = FALSE, fastq_suffix = ".fastq")
```
## <span id="page-24-0"></span>IRFinder 25

```
# Find paired gzipped FASTQ files in a directory, named by parent directory
# where files are in the form:
# - "./sample_folder/sample1/raw_1.fq.gz"
# - "./sample_folder/sample1/raw_2.fq.gz"
# - "./sample_folder/sample2/raw_1.fq.gz"
# - "./sample_folder/sample2/raw_2.fq.gz"
Find_FASTQ("./sample_folder", paired = TRUE, fastq_suffix = ".fq.gz")
## End(Not run)
```
<span id="page-24-1"></span>IRFinder *Runs the OpenMP/C++-based NxtIRF/IRFinder algorithm*

## <span id="page-24-2"></span>Description

These function calls the IRFinder C++ routine on one or more BAM files.

The routine is an improved version over the original IRFinder, with OpenMP-based multi-threading and the production of compact "COV" files to record alignment coverage. A NxtIRF reference built using [BuildReference](#page-8-1) is required.

After IRFinder is run, users should call [CollateData](#page-14-1) to collate individual outputs into an experiment / dataset.

BAM2COV creates COV files from BAM files without running the full IRFinder algorithm.

See details for performance info.

## Usage

```
BAM2COV(
  bamfiles = "./Unsorted.bam",
  sample_names = "sample1",
  output_path = "./cov_folder",
  n_{th}reads = 1,
  Use_OpenMP = TRUE,
  overwrite = FALSE,
  verbose = FALSE
\mathcal{L}IRFinder(
  bamfiles = "./Unsorted.bam",
  sample_names = "sample1",
  reference_path = "./Reference",
  output_path = "./IRFinder_Output",
```

```
n_threads = 1,
 Use_OpenMP = TRUE,
 overwrite = FALSE,
  run_featureCounts = FALSE,
  verbose = FALSE
)
```
## Arguments

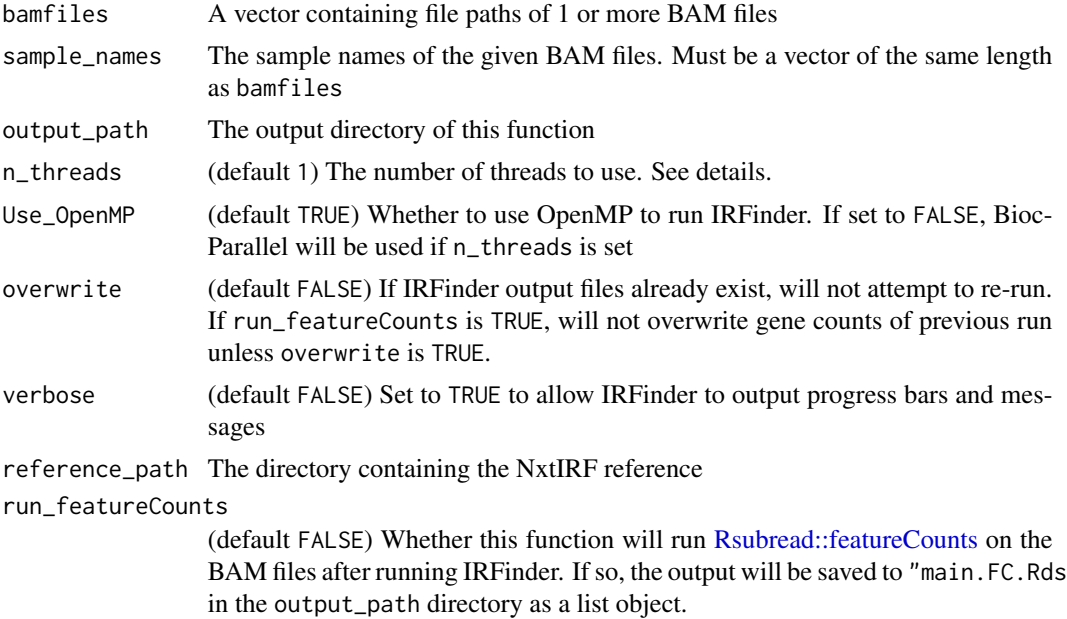

## Details

Typical run-times for a 100-million paired-end alignment BAM file takes 10 minutes using a single core. Using 8 threads, the runtime is approximately 2 minutes. Approximately 10 Gb of RAM is used when OpenMP is used. If OpenMP is not used (see below), this memory usage is multiplied across the number of processor threads (i.e. 40 Gb if n\_threads = 4).

OpenMP is natively available to Linux / Windows compilers, and OpenMP will be used if Use\_OpenMP is set to TRUE, using multiple threads to process each BAM file. On Macs, if OpenMP is not available at compilation, BiocParallel will be used, processing BAM files simultaneously, with one BAM file per thread.

#### Value

IRFinder output will be saved to output\_path. Output files will be named using the given sample names.

• sample.txt.gz: The main IRFinder output file containing the quantitation of IR and splice junctions, as well as QC information

<span id="page-25-0"></span>

#### <span id="page-26-0"></span>IRFinder 27

- sample.cov: Contains coverage information in compressed binary. See [GetCoverage](#page-17-1)
- main.FC.Rds: A single file containing gene counts for the whole dataset (only if run\_featureCounts  $==$  TRUE)

## Functions

- BAM2COV: Converts BAM files to COV files without running IRFinder algorithm
- IRFinder: Runs IRFinder algorithm on BAM files. Requires a NxtIRF/IRFinder reference generated by BuildReference()

## See Also

[BuildReference](#page-8-1) [CollateData](#page-14-1) [IsCOV](#page-27-1)

#### Examples

```
# Run BAM2COV, which only produces COV files but does not run IRFinder:
bams <- NxtIRF_example_bams()
BAM2COV(bams$path, bams$sample,
  output_path = file.path(tempdir(), "IRFinder_output"),
  n_threads = 2, overwrite = TRUE
)
# Run IRFinder algorithm, which produces:
# - text output of intron coverage and spliced read counts
# - COV files which record read coverages
example_ref <- file.path(tempdir(), "Reference")
BuildReference(
   reference_path = example_ref,
    fasta = chrZ\_genome(),
   gtf = chrZ_gtf())
bams <- NxtIRF_example_bams()
IRFinder(bams$path, bams$sample,
  reference_path = file.path(tempdir(), "Reference"),
  output_path = file.path(tempdir(), "IRFinder_output"),
  n_threads = 2
\mathcal{L}
```
<span id="page-27-1"></span><span id="page-27-0"></span>

## Description

This function takes the path of a possible COV file and checks whether its format complies with that of the COV format defined by this package.

## Usage

```
IsCOV(coverage_files)
```
## Arguments

coverage\_files A vector containing the file names of files to be checked

## Details

COV files are BGZF-compressed files. The first 4 bytes of the file must always be 'COV\1', distinguishing it from BAM or other files in BGZF format. This function checks whether the given file complies with this.

## Value

TRUE if all files are valid COV files. FALSE otherwise

## See Also

[IRFinder](#page-24-1) [CollateData](#page-14-1)

## Examples

se <- NxtIRF\_example\_NxtSE()

cov\_files <- covfile(se)

IsCOV(cov\_files) # returns true if these are true COV files

<span id="page-28-1"></span><span id="page-28-0"></span>

#### Description

Creates a [NxtSE](#page-38-1) object from the data from IRFinder output collated using [CollateData.](#page-14-1) This object is used for downstream differential analysis of IR and alternative splicing events using [ASE](#page-4-1)[methods](#page-4-1) as well as visualisation using [Plot\\_Coverage](#page-42-1)

## Usage

```
MakeSE(collate_path, colData, RemoveOverlapping = TRUE, realize = FALSE)
```
#### Arguments

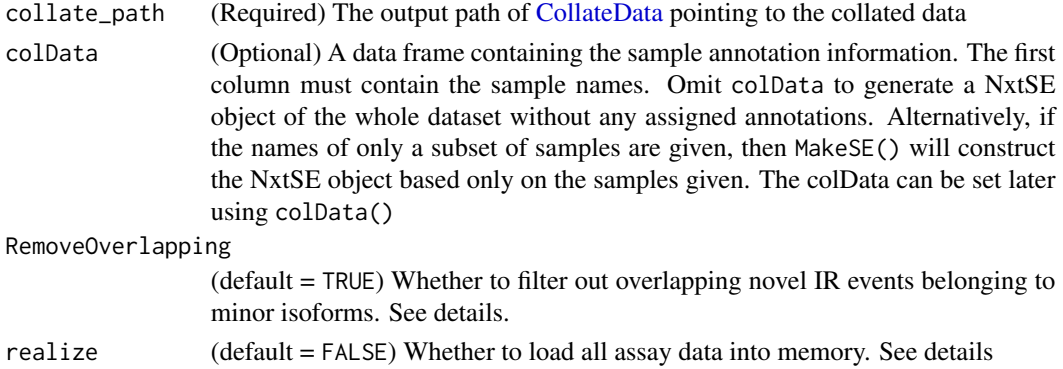

#### Details

MakeSE retrieves the generic SummarizedExperiment structure saved by [CollateData,](#page-14-1) and initialises a [NxtSE](#page-38-1) object. It references the required on-disk assay data using DelayedArrays, thereby utilising 'on-disk' memory to conserve memory usage.

For extremely large datasets, loading the entire data into memory may consume too much memory. In such cases, make a subset of the [NxtSE](#page-38-1) object (e.g. subset by samples) before loading the data into memory (RAM) using [realize\\_NxtSE](#page-38-2)

It should be noted that downstream applications of NxtIRF, including [ASE-methods,](#page-4-1) [Plot\\_Coverage,](#page-42-1) are much faster if the [NxtSE](#page-38-1) is realized. It is recommended to realize the NxtSE object before extensive usage.

If COV files assigned via [CollateData](#page-14-1) have been moved relative to the collate\_path, the created [NxtSE](#page-38-1) object will not have any linked COV files and Plot Coverage cannot be used. To reassign these files, a vector of file paths corresponding to all the COV files of the data set can be assigned using covfile(se) <- vector\_of\_cov\_files. See example below for details.

If RemoveOverlapping = TRUE, MakeSE will try to identify which introns belong to major isoforms, then remove introns of minor introns that overlaps those of major isoforms. Non-overlapping introns are then reassessed iteratively, until all introns are included or excluded in this way. This is important to ensure that overlapping novel IR events are not 'double-counted'.

#### <span id="page-29-0"></span>Value

A [NxtSE](#page-38-1) object containing the compiled data in DelayedArrays pointing to the assay data contained in the given collate\_path

#### Examples

```
# The following code can be used to reproduce the NxtSE object
# that can be fetched with NxtIRF_example_NxtSE()
BuildReference(
   reference_path = file.path(tempdir(), "Reference"),
   fasta = chrZ\_genome(),
   gtf = chrZ_gtf()
\lambdabams <- NxtIRF_example_bams()
IRFinder(bams$path, bams$sample,
 reference_path = file.path(tempdir(), "Reference"),
 output_path = file.path(tempdir(), "IRFinder_output")
)
expr <- Find_IRFinder_Output(file.path(tempdir(), "IRFinder_output"))
CollateData(expr,
 reference_path = file.path(tempdir(), "Reference"),
 output_path = file.path(tempdir(), "NxtIRF_output")
\lambdase <- MakeSE(collate_path = file.path(tempdir(), "NxtIRF_output"))
# "Realize" NxtSE object to load all H5 assays into memory:
se <- realize_NxtSE(se)
# If COV files have been removed since the last call to CollateData()
# reassign them to the NxtSE object, for example:
covfile_path <- system.file("extdata", package = "NxtIRFcore")
covfile_df <- Find_Samples(covfile_path, ".cov")
covfile(se) <- covfile_df$path
# Check that the produced object is identical to the example NxtSE
example_se <- NxtIRF_example_NxtSE()
identical(se, example_se) # should return TRUE
```
<span id="page-29-2"></span>

<span id="page-29-1"></span>make\_plot\_data *Construct data of percent-spliced-in (PSI) matrices and "diagonal" for heatmaps and scatter plots*

<span id="page-30-0"></span>make\_plot\_data 31

## Description

make\_matrix() constructs a matrix of PSI values of the given alternative splicing events (ASEs).

make\_diagonal() constructs a table of "average" PSI values, with samples grouped by two given conditions (e.g. "group A" and "group B") of a given condition category (e.g. condition "treatment"). See details below.

#### Usage

```
make_matrix(
  se,
  event_list,
  sample_list = colnames(se),
 method = c("PSI", "logit", "Z-score"),
  depth_threshold = 10,
  logit_max = 5,
  na.percent.max = 0.1)
make_diagonal(
  se,
  event_list = rownames(se),condition,
 nom_DE,
  denom_DE,
  depth_threshold = 10,
  logit\_max = 5\mathcal{L}
```
#### Arguments

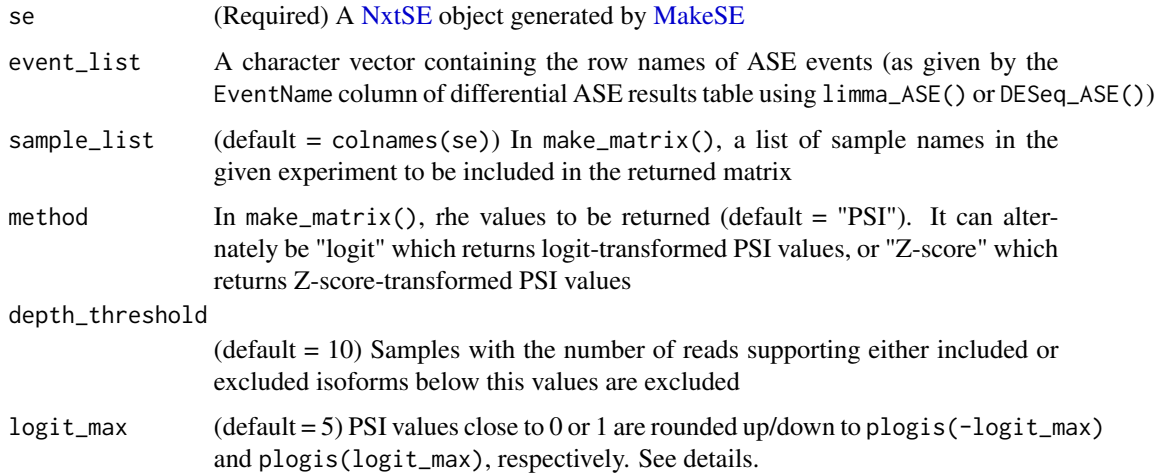

<span id="page-31-0"></span>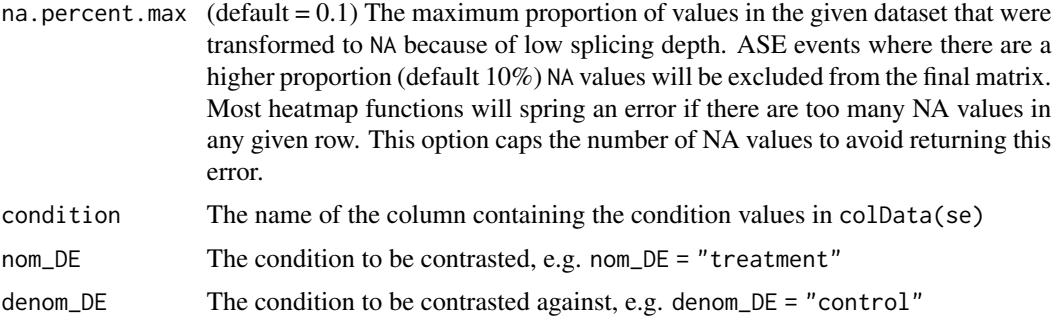

#### Details

Note that this function takes the geometric mean of PSI, by first converting all values to logit(PSI), taking the average logit(PSI) values of each condition, and then converting back to PSI using inverse logit.

Samples with low splicing coverage (either due to insufficient sequencing depth or low gene expression) are excluded from calculation of mean PSIs. The threshold can be set using depth\_threshold. Excluding these samples is appropriate because the uncertainty of PSI is high when the total included / excluded count is low. Note that events where all samples in a condition is excluded will return a value of NaN.

Using logit-transformed PSI values is appropriate because PSI values are bound to the (0,1) interval, and are often thought to be beta-distributed. The link function often used with beta-distributed models is the logit function, which is defined as  $logit(x) = function(x) log(x / (1 - x))$ , and is equivalent to stats::*qlogis*. Its inverse is equivalent to stats::*plogis*.

Users wishing to calculate arithmetic means of PSI are advised to use [make\\_matrix,](#page-29-2) followed by [rowMeans](#page-0-0) on subsetted sample columns.

## Value

For make\_matrix: A matrix of PSI (or alternate) values, with columns as samples and rows as ASE events.

For make\_diagonal: A 3 column data frame, with the first column containing event\_list list of ASE events, and the last 2 columns containing the average PSI values of the nominator and denominator conditions.

## Functions

- make\_matrix: constructs a matrix of PSI values of the given alternative splicing events (ASEs)
- make\_diagonal: constructs a table of "average" PSI values

## Examples

```
se <- NxtIRF_example_NxtSE()
collData(se)$treatment <- rep(c("A", "B"), each = 3)event_list <- rowData(se)$EventName
```

```
mat <- make_matrix(se, event_list[1:10])
diag_values <- make_diagonal(se, event_list,
  condition = "treatment", nom_DE = "A", denom_DE = "B"
\mathcal{L}
```
<span id="page-32-2"></span>Mappability-methods *Calculate low mappability genomic regions*

## <span id="page-32-1"></span>Description

These functions empirically calculate low-mappability (Mappability Exclusion) regions using the given genome FASTA file. A splice-aware alignment software capable of aligning reads to the genome is required. See details and examples below.

## Usage

```
Mappability_GenReads(
  reference_path,
  read_len = 70,
  read_stride = 10,
  error_pos = 35,
  verbose = TRUE,
  alt_fasta_file
)
Mappability_CalculateExclusions(
  reference_path,
  aligned_bam = file.path(reference_path, "Mappability", "Aligned.out.bam"),
  threshold = 4,
  n_threads = 1
)
```
## Arguments

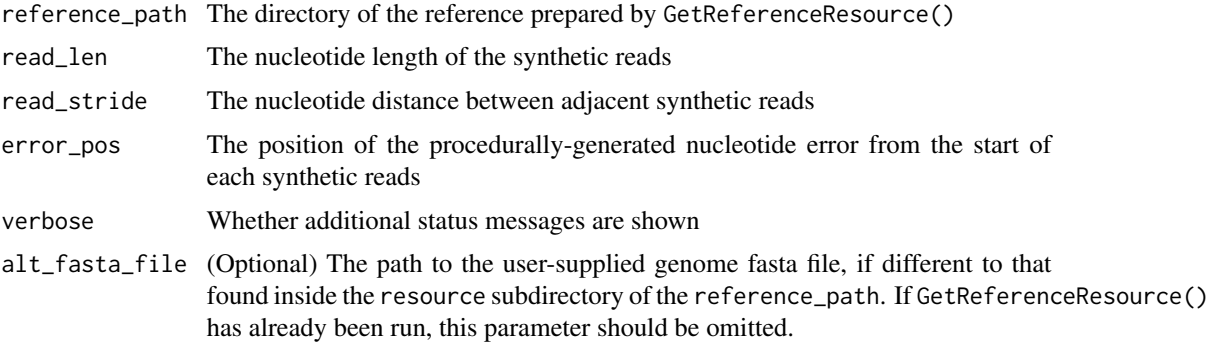

## <span id="page-33-0"></span>34 Mappability-methods

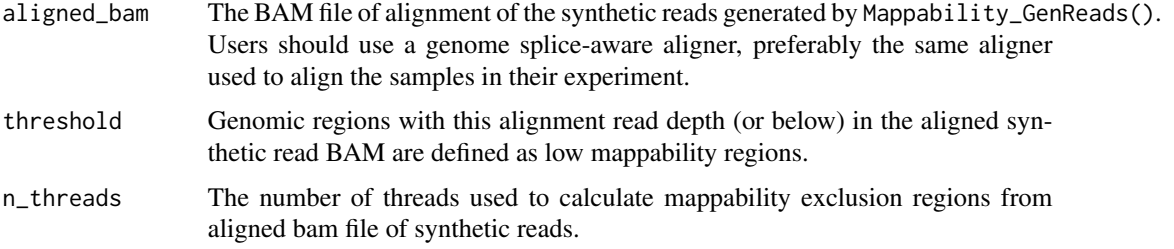

#### **Details**

Creating a Mappability Exclusion BED file is a three-step process.

- First, using Mappability\_GenReads(), synthetic reads are systematically generated using the given genome contained within reference\_path.
- Second, an aligner such as STAR (preferably the same aligner used for the subsequent RNAseq experiment) is required to align these reads to the source genome. Poorly mapped regions of the genome will be reflected by regions of low coverage depth.
- Finally, the BAM file containing the aligned reads is analysed using Mappability\_CalculateExclusions(), to identify low-mappability regions to compile the Mappability Exclusion BED file.

It is recommended to leave all parameters to their default settings. Regular users should only specify reference\_path, aligned\_bam and n\_threads, as required.

NB: [STAR\\_Mappability](#page-48-2) runs all 3 steps required, using the STAR aligner. This only works in systems where STAR is installed.

NB2: In systems where STAR is not available, consider using HISAT2 or Rsubread. A working example using Rsubread is shown below.

## Value

- For Mappability\_GenReads: writes Reads.fa to the Mappability subdirectory inside the given reference\_path.
- For Mappability\_CalculateExclusions: writes a gzipped BED file named MappabilityExclusion.bed.gz to the Mappability subdirectory inside reference\_path. This BED file is automatically used by BuildReference() if MappabilityRef is not specified.

## Functions

- Mappability\_GenReads: Generates synthetic reads from a genome FASTA file, for mappability calculations.
- Mappability\_CalculateExclusions: Generate a BED file defining low mappability regions, using reads generated by Mappability\_GenReads(), aligned to the genome.

## See Also

## **[BuildReference](#page-8-1)**

## Mappability-methods 35

## Examples

```
# (1a) Creates genome resource files
ref_path <- file.path(tempdir(), "Reference")
GetReferenceResource(
    reference_path = ref_path,
    fasta = chrZ\_genome(),
    gtf = chrZ_gtf()\lambda# (1b) Systematically generate reads based on the NxtIRF example genome:
Mappability_GenReads(
    reference_path = ref_path
\lambda## Not run:
# (2) Align the generated reads using Rsubread:
# (2a) Build the Rsubread genome index:
setwd(ref_path)
Rsubread::buildindex(basename = "./reference_index",
   reference = chrZ_genome())
# (2b) Align the synthetic reads using Rsubread::subjunc()
Rsubread::subjunc(
    index = "./reference_index",
    readfile1 = file.path(ref_path, "Mappability", "Reads.fa"),
    output_file = file.path(ref_path, "Mappability", "AlignedReads.bam"),
   useAnnotation = TRUE,
    annot.ext = chrZ_gtf(),
    isGTF = TRUE
)
# (3) Analyse the aligned reads in the BAM file for low-mappability regions:
Mappability_CalculateExclusions(
    reference_path = ref_path,
    aligned_bam = file.path(ref_path, "Mappability", "AlignedReads.bam")
\mathcal{L}# (4) Build the NxtIRF reference using the calculated Mappability Exclusions
BuildReference(ref_path)
# NB the default is to search for the BED file generated by
# `Mappability_CalculateExclusions()` in the given reference_path
## End(Not run)
```
<span id="page-35-2"></span><span id="page-35-0"></span>

## <span id="page-35-1"></span>Description

NxtIRF filters to remove low-abundance alternative splicing and intron retention events

#### Usage

```
NxtFilter(
 filterClass = c("Data", "Annotation"),
 filterType = c("Depth", "Coverage", "Consistency", "Protein_Coding", "NMD", "TSL",
    "Terminus", "ExclusiveMXE"),
 pcTRUE = 100,
 minimum = 20,
 maximum = 1,minDepth = 5,
 condition = \binom{n}{n},
 minCond = -1,
 EventTypes = c("IR", "MXE", "SE", "A3SS", "A5SS", "AFE", "ALE", "RI")
\mathcal{L}
```
## Arguments

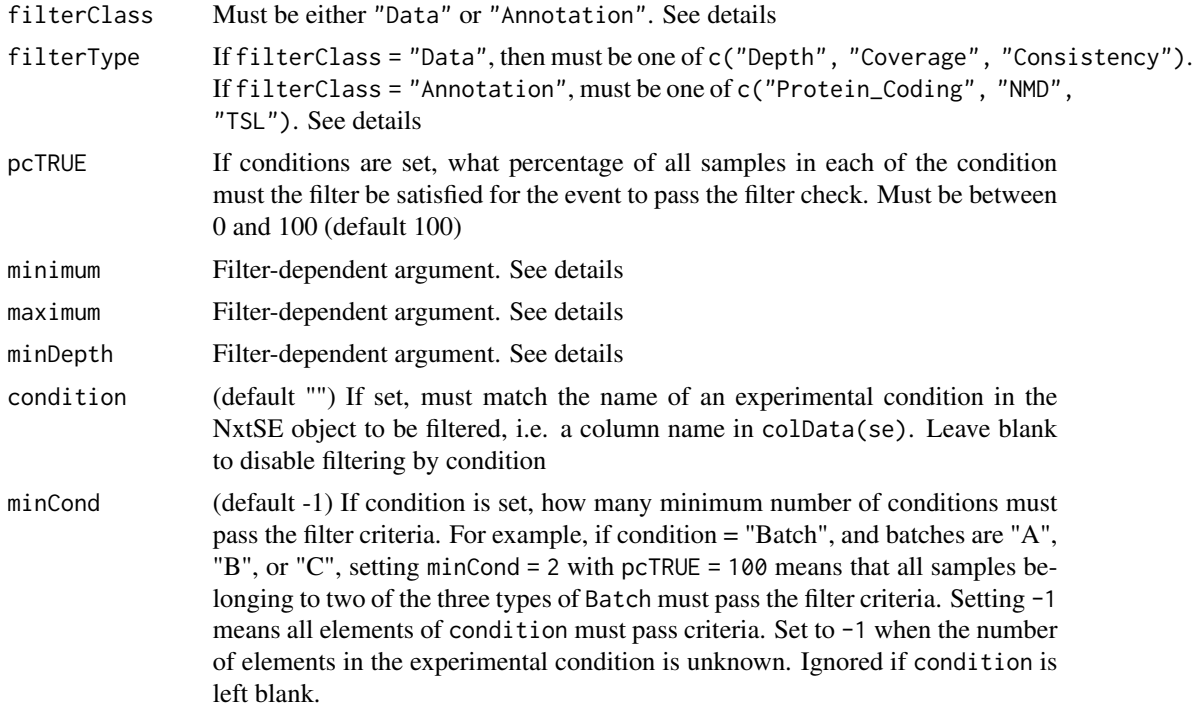

<span id="page-36-0"></span>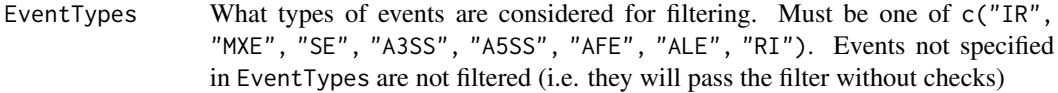

#### Details

#### Annotation Filters

- Protein\_Coding: Filters for alternative splicing or IR events involving protein-coding transcripts. No additional parameters required.
- NMD: Filters for events in which one isoform is a predicted NMD substrate.
- **TSL**: filters for events in which both isoforms have a TSL level below or equal to minimum
- Terminus (New as of version 1.1.1): In alternate first exons, the splice junction must not be shared with another transcript for which it is not its first intron. For alternative last exons, the splice junction must not be shared with another transcript for which it is not its last intron
- **Exclusive MXE** (New as of version 1.1.1): For MXE events, the two alternate casette exons must not overlap in their genomic regions

## Data Filters

- Depth: Filters IR or alternative splicing events of transcripts that are "expressed" with adequate Depth as calculated by the sum of all splicing and IR reads spanning the event. Events with Depth below minimum are filtered out
- Coverage: Coverage means different things to IR and alternative splicing.

For IR, Coverage refers to the percentage of the measured intron covered with reads. Introns of samples with an IntronDepth above minDepth are assessed, with introns with coverage below minimum are filtered out.

For Alternative Splicing, Coverage refers to the percentage of all splicing events observed across the genomic region that is compatible with either the included or excluded event. This prevents NxtIRF from doing differential analysis between two minor isoforms. Instead of IntronDepth, in AS events NxtIRF considers events where the spliced reads from both exonic regions exceed minDepth. Then, events with a splicing coverage below minimum are excluded.

We recommend testing IR events for  $> 90\%$  coverage and AS events for  $> 60\%$  coverage as given in the default filters which can be accessed using get default filters

• Consistency: Skipped exons (SE) and mutually exclusive exons (MXE) comprise reads aligned to two contiguous splice junctions. Most algorithms take the average counts from both junctions. This will inadvertently include transcripts that share one but not both splice events. To check that this is not happening, we require both splice junctions to have comparable counts. This filter checks whether reads from each splice junction comprises a reasonable proportion of the sum of these reads.

Events are excluded if either of the upstream or downstream event is lower than total splicing events by a log-2 magnitude above maximum. For example, if maximum = 2, we require both

<span id="page-37-0"></span>upstream and downstream events to represent at least  $1/(2^2) = 1/4$  of the sum of upstream and downstream event. If maximum = 3, then each junction must be at least 1/8 of total, etc. This is considered for each isoform of each event, as long as the total counts belonging to the considered isoform is above minDepth.

IR-events are also checked. For IR events, the upstream and downstream exon-intron spanning reads must comprise a reasonable proportion of total exon-intron spanning reads.

We highly recommend using the default filters, which can be acquired using [get\\_default\\_filters](#page-46-1)

## Value

A NxtFilter object with the specified parameters

#### Functions

• NxtFilter: Constructs a NxtFilter object

#### See Also

[Run\\_NxtIRF\\_Filters](#page-46-2)

#### Examples

```
# Create a NxtFilter that filters for protein-coding ASE
f1 <- NxtFilter(filterClass = "Annotation", filterType = "Protein_Coding")
# Create a NxtFilter that filters for Depth >= 20 in IR events
f2 <- NxtFilter(
    filterClass = "Data", filterType = "Depth",
    minimum = 20, EventTypes = c("IR", "RI")
\lambda# Create a NxtFilter that filters for Coverage > 60% in splice events
# that must be satisfied in at least 2 categories of condition "Genotype"
f3 <- NxtFilter(
    filterClass = "Data", filterType = "Coverage",
    minimum = 60, EventTypes = c("MXE", "SE", "AFE", "ALE", "A3SS", "A5SS"),
    condition = "Genotype", minCond = 2
\lambda# Create a NxtFilter that filters for Depth > 10 in all events
# that must be satisfied in at least 50% of each gender
f4 <- NxtFilter(
    filterClass = "Data", filterType = "Depth",
    minimum = 10, condition = "gender", pcTRUE = 50)
# Get a description of what these filters do:
f1
f2
f3
```
<span id="page-38-0"></span>f4

## <span id="page-38-1"></span>NxtSE-class *The NxtSE class*

#### <span id="page-38-2"></span>Description

The NxtSE class inherits from the [SummarizedExperiment](#page-0-0) class and is constructed from [MakeSE.](#page-28-1) NxtSE extends SummarizedExperiment by housing additional assays pertaining to IR and splice junction counts.

#### Usage

```
NxtSE(...)
## S4 method for signature 'NxtSE'
up\_inc(x, withDimnames = TRUE, ...)## S4 method for signature 'NxtSE'
down_inc(x, withDimnames = TRUE, ...)
## S4 method for signature 'NxtSE'
up\_exc(x, withDimnames = TRUE, ...)## S4 method for signature 'NxtSE'
down\_exc(x, withDimnames = TRUE, ...)## S4 method for signature 'NxtSE'
covfile(x, withDimnames = TRUE, ...)## S4 method for signature 'NxtSE'
sampleQC(x, withDimnames = TRUE, ...)## S4 method for signature 'NxtSE'
ref(x, withDimnames = TRUE, ...)## S4 method for signature 'NxtSE'
realize_NxtSE(x, withDimnames = TRUE, ...)## S4 replacement method for signature 'NxtSE'
up\_inc(x, withDimnames = TRUE) <- value
## S4 replacement method for signature 'NxtSE'
down\_inc(x, withDimnames = TRUE) <- value
## S4 replacement method for signature 'NxtSE'
```

```
up\_exc(x, withDimnames = TRUE) <- value
## S4 replacement method for signature 'NxtSE'
down\_exc(x, withDimnames = TRUE) <- value
## S4 replacement method for signature 'NxtSE'
covfile(x, withDimnames = TRUE) <- value
## S4 replacement method for signature 'NxtSE'
sampleQC(x, withDimnames = TRUE) <- value
## S4 method for signature 'NxtSE,ANY,ANY,ANY'
x[i, j, ..., drop = TRUE]## S4 replacement method for signature 'NxtSE, ANY, ANY, NxtSE'
x[i, j, ...] <- value
## S4 method for signature 'NxtSE'
cbind(..., deparse.level = 1)## S4 method for signature 'NxtSE'
rbind(..., \text{ deparse. level} = 1)
```
#### Arguments

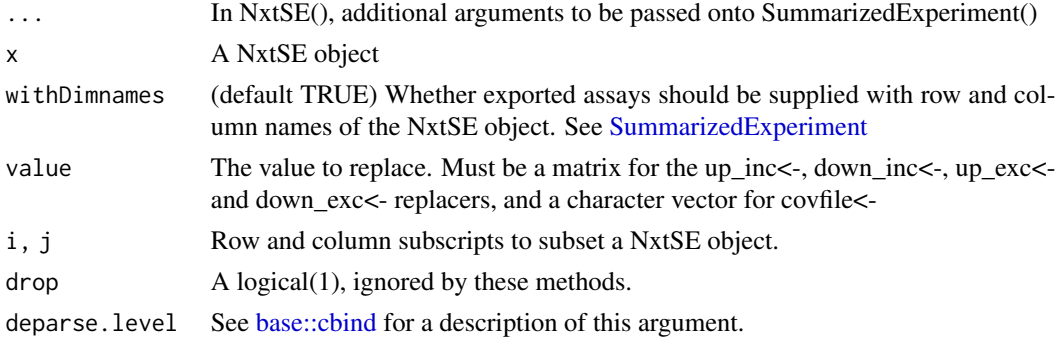

#### Value

See Functions section (below) for details

## Functions

- NxtSE: Constructor function for NxtSE; akin to SummarizedExperiment(...)
- up\_inc,NxtSE-method: Gets upstream included events (SE/MXE), or upstream exon-intron spanning reads (IR)
- down\_inc,NxtSE-method: Gets downstream included events (SE/MXE), or downstream exonintron spanning reads (IR)
- up\_exc,NxtSE-method: Gets upstream excluded events (MXE only)
- down\_exc,NxtSE-method: Gets downstream excluded events (MXE only)
- covfile, NxtSE-method: Gets a named vector with the paths to the corresponding COV files
- sampleQC,NxtSE-method: Gets a data frame with the QC parameters of the samples
- ref,NxtSE-method: Retrieves a list of annotation data associated with this NxtSE object; primarily used in Plot\_Coverage()
- realize\_NxtSE,NxtSE-method: Converts all DelayedMatrix assays as matrices (i.e. performs all delayed calculation and loads resulting object to RAM)
- up\_inc<-,NxtSE-method: Sets upstream included events (SE/MXE), or upstream exon-intron spanning reads (IR)
- down\_inc<-,NxtSE-method: Sets downstream included events (SE/MXE), or downstream exon-intron spanning reads (IR)
- up\_exc<-,NxtSE-method: Sets upstream excluded events (MXE only)
- down\_exc<-,NxtSE-method: Sets downstream excluded events (MXE only)
- covfile<-, NxtSE-method: Sets the paths to the corresponding COV files
- sampleQC<-, NxtSE-method: Sets the values in the data frame containing sample QC
- [,NxtSE,ANY,ANY,ANY-method: Subsets a NxtSE object
- [<-, NxtSE, ANY, ANY, NxtSE-method: Sets a subsetted NxtSE object
- cbind,NxtSE-method: Combines two NxtSE objects (by samples columns)
- rbind,NxtSE-method: Combines two NxtSE objects (by AS/IR events rows)

#### Examples

# Run the full pipeline to generate a NxtSE object:

```
BuildReference(
    reference_path = file.path(tempdir(), "Reference"),
    fasta = chrZ\_genome(),
    gtf = chrZ_gtf()\mathcal{L}bams <- NxtIRF_example_bams()
IRFinder(bams$path, bams$sample,
 reference_path = file.path(tempdir(), "Reference"),
 output_path = file.path(tempdir(), "IRFinder_output")
)
expr <- Find_IRFinder_Output(file.path(tempdir(), "IRFinder_output"))
CollateData(expr,
 reference_path = file.path(tempdir(), "Reference"),
 output_path = file.path(tempdir(), "NxtIRF_output")
)
se <- MakeSE(collate_path = file.path(tempdir(), "NxtIRF_output"))
# Coerce NxtSE -> SummarizedExperiment
se_raw <- as(se, "SummarizedExperiment")
```

```
# Coerce SummarizedExperiment -> NxtSE
se_NxtSE <- as(se_raw, "NxtSE")
identical(se, se_NxtSE) # Returns TRUE
# Get Junction reads of SE / MXE and spans-reads of IR events
up_inc(se)
down_inc(se)
up_exc(se)
down_exc(se)
# Get list of available coverage files
covfile(se)
# Get sample QC information
sampleQC(se)
# Get resource NxtIRF data (used internally for Plot_Coverage())
cov_data <- ref(se)
names(cov_data)
# Subset functions
se_by_samples <- se[,1:3]
se_by_events \leftarrow se[1:10,]se_by_rowData <- subset(se, EventType == "IR")
# Cbind (bind event_identical NxtSE by samples)
se_by_samples_1 <- se[,1:3]
se_by_samples_2 <- se[,4:6]
se_cbind <- cbind(se_by_samples_1, se_by_samples_2)
identical(se, se_cbind) # should return TRUE
# Rbind (bind sample_identical NxtSE by events)
se_IR <- subset(se, EventType == "IR")
se_SE <- subset(se, EventType == "SE")
se_IRSE <- rbind(se_IR, se_SE)
identical(se_IRSE, subset(se, EventType %in% c("IR", "SE"))) # TRUE
# Convert HDF5-based NxtSE to in-memory se
# MakeSE() creates a HDF5-based NxtSE object where all assay data is stored
# as an h5 file instead of in-memory. All operations are performed as
# delayed operations as per DelayedArray package.
# To realize the NxtSE object as an in-memory object, use:
se_real <- realize_NxtSE(se)
identical(se, se_real) # should return FALSE
# To check the difference, run:
class(up_inc(se))
```
class(up\_inc(se\_real))

<span id="page-42-1"></span><span id="page-42-0"></span>

## Description

Generate plotly / ggplot RNA-seq genome and coverage plots from command line. For some quick working examples, see the Examples section below.

## Usage

```
Plot_Coverage(
  se,
 Event,
 Gene,
  seqname,
  start,
  end,
  coordinates,
  strand = c("*", "+", "-"),
  zoom_factor,
  bases_flanking = 100,
  tracks,
  track_names = tracks,
  condition,
  selected_transcripts,
  condense_tracks = FALSE,
  stack_tracks = FALSE,
  t_{\text{test}} = FALSE,
  norm_event
)
Plot_Genome(
  se,
  reference_path,
 Gene,
  seqname,
  start,
  end,
  coordinates,
  zoom_factor,
 bases_flanking = 100,
  selected_transcripts,
  condense_tracks = FALSE
)
as_egg_ggplot(p_obj)
```
# <span id="page-43-0"></span>Arguments

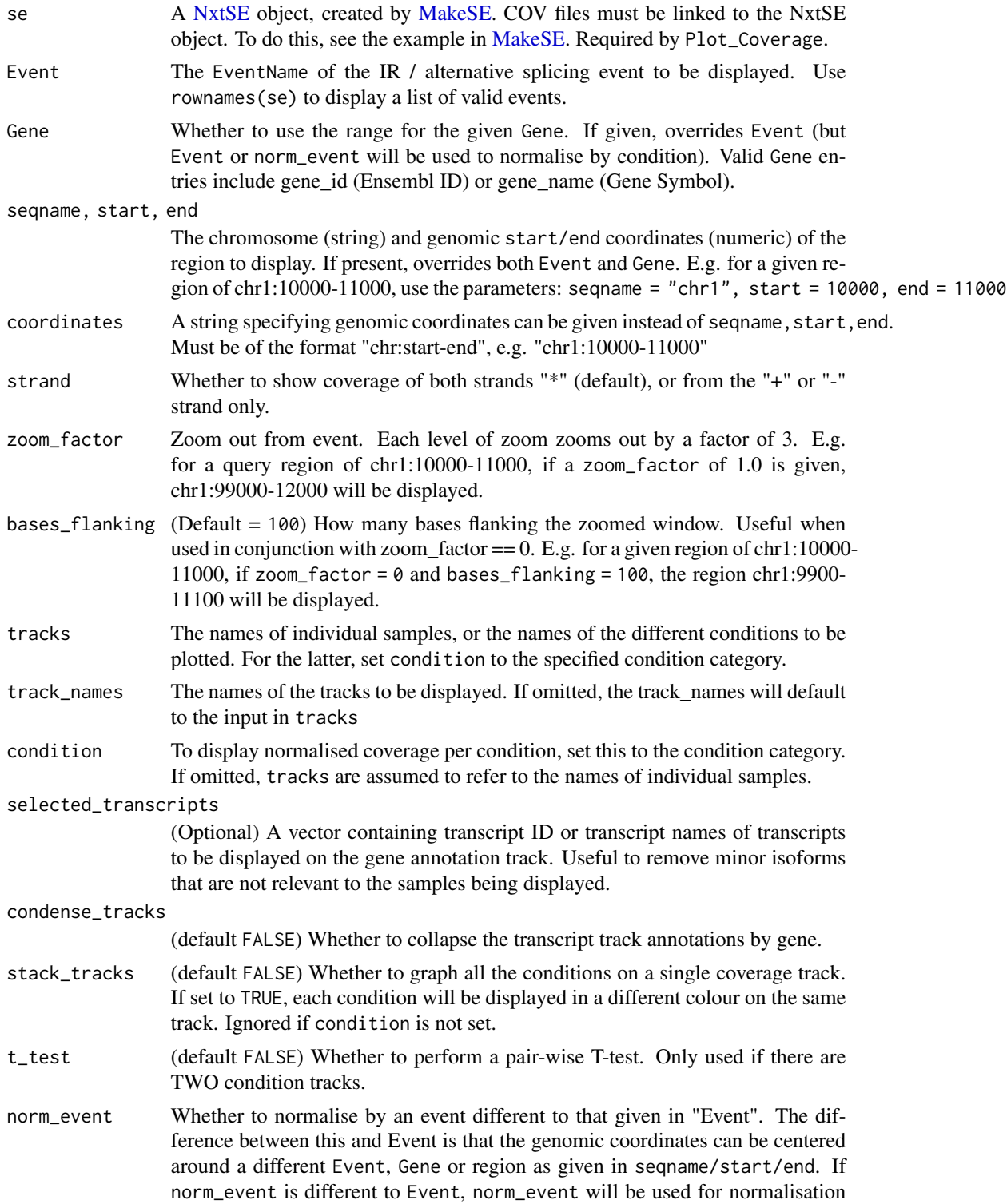

<span id="page-44-0"></span>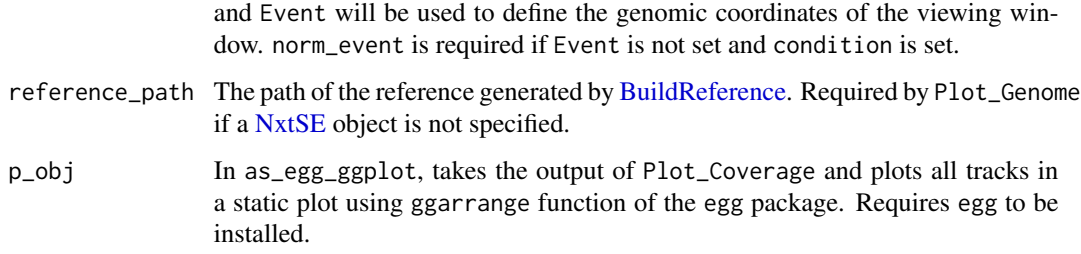

## Details

In RNA sequencing, alignments to spliced transcripts will "skip" over genomic regions of introns. This can be illustrated in a plot using a horizontal genomic axis, with the vertical axis representing the number of alignments covering each nucleotide. As a result, the coverage "hills" represent the expression of exons, and "valleys" to introns.

Different alternatively-spliced isoforms thus produce different coverage patterns. The change in the coverage across an alternate exon relative to its constitutively-included flanking exons, for example, represents its alternative inclusion or skipping. Similarly, elevation of intron valleys represent increased intron retention.

With multiple replicates per sample, coverage is dependent on library size and gene expression. To compare alternative splicing ratios, normalisation of the coverage of the alternate exon (or alternatively retained intron) relative to their constitutive flanking exons, is required. There is no established method for this normalisation, and can be confounded in situations where flanking elements are themselves alternatively spliced.

NxtIRF performs this coverage normalisation using the same method as its estimate of spliced / intronic transcript abundance using the SpliceOverMax method (see details section in [CollateData\)](#page-14-1). This normalisation can be applied to correct for library size and gene expression differences between samples of the same experimental condition. After normalisation, mean and variance of coverage can be computed as ratios relative to total transcript abundance. This method can visualise alternatively included genomic regions including casette exons, alternate splice site usage, and intron retention.

Plot\_Coverage generates plots showing depth of alignments to the genomic axis. Plots can be generated for individual samples or samples grouped by experimental conditions. In the latter, mean and 95% confidence intervals are shown.

Plot\_Genome generates genome transcript tracks only. Protein-coding regions are denoted by thick rectangles, whereas non-protein coding transcripts or untranslated regions are denoted with thin rectangles. Introns are denoted as lines.

#### Value

A list containing two objects. final\_plot is the plotly object. ggplot is a list of ggplot tracks, with:

- ggplot[[n]] is the nth track (where  $n = 1, 2, 3$  or 4).
- ggplot[[5]] contains the T-test track if one is generated.
- ggplot[[6]] always contains the genome track.

## Functions

- Plot\_Coverage: generates plots showing depth of alignments to the genomic axis. Plots can be generated for individual samples or samples grouped by experimental conditions. In the latter, mean and 95 intervals are shown.
- Plot\_Genome: Generates a plot of transcripts within a given genomic region, or belonging to a specified gene
- as\_egg\_ggplot: Coerce the 'Plot\_Coverage()' output as a vertically stacked ggplot, using egg::ggarrange

#### Examples

```
se <- NxtIRF_example_NxtSE()
# Plot the genome track only, with specified gene:
p <- Plot_Genome(se, Gene = "SRSF3")
p$ggplot
# View the genome track, specifying a genomic region via coordinates:
p <- Plot_Genome(se, coordinates = "chrZ:10000-20000")
p$ggplot
# Assign annotation re experimental conditions
\text{colData}(\text{se})\text{Streament} \leftarrow \text{rep}(\text{c}("A", "B"), \text{each} = 3)# Verify that the COV files are linked to the NxtSE object:
covfile(se)
# Return a list of ggplot and plotly objects
p <- Plot_Coverage(
    se = se,
    Event = rowData(se)$EventName[1],
    tracks = columns(se)[1:4]\lambda# Display a static ggplot / egg::ggarrange stacked plot:
as_egg_ggplot(p)
# Display the plotly-based interactive Coverage plot:
p$final_plot
# Plot the same event but by condition "treatment"
p <- Plot_Coverage(
    se, rowData(se)$EventName[1],
    tracks = c("A", "B"), condition = "treatment"
\mathcal{L}as_egg_ggplot(p)
```
<span id="page-46-2"></span><span id="page-46-0"></span>Run\_NxtIRF\_Filters *Filtering for IR and Alternative Splicing Events*

#### <span id="page-46-1"></span>Description

This function implements filtering of IR or AS events based on customisable criteria. See [NxtFilter](#page-35-1) for details.

#### Usage

```
get_default_filters(legacy = FALSE)
apply_filters(se, filters = get_default_filters())
runFilter(se, filterObj)
```
## Arguments

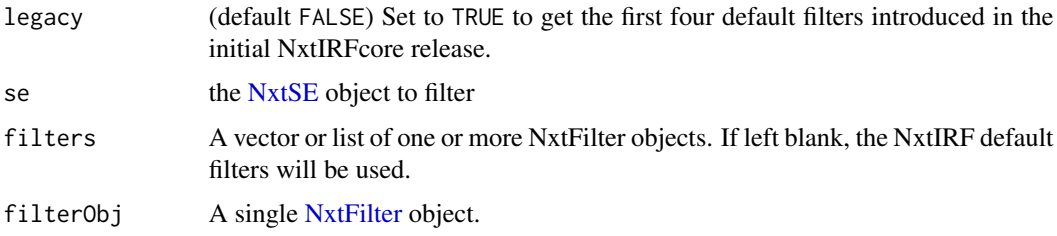

#### Details

We highly recommend using the default filters, which are as follows:

- (1) Depth filter of 20,
- (2) Coverage filter requiring 90% coverage in IR events.
- (3) Coverage filter requiring 60% coverage in AS events (i.e. Included + Excluded isoforms must cover at least 60% of all junction events across the given region)
- (4) Consistency filter requring log difference of 2 (for skipped exon and mutually exclusive exon events, each junction must comprise at least  $1/(2^2) = 1/4$  of all reads associated with each isoform). For retained introns, the exon-intron overhangs must not differ by 1/4

Also, in NxtIRFcore version 1.1.1 and above, we introduced two annotation-based filters:

- (5) Terminus filter: In alternate first exons, the splice junction must not be shared with another transcript for which it is not its first intron. For alternative last exons, the splice junction must not be shared with another transcript for which it is not its last intron
- (6) ExclusiveMXE filter: For MXE events, the two alternate casette exons must not overlap in their genomic regions

In all data-based filters, we require at least 80% samples (pcTRUE = 80) to pass this filters from the entire dataset (minCond =  $-1$ ).

Events with event read depth (reads supporting either included or excluded isoforms) lower than 5 (minDepth = 5) are not assessed in filter #2, and in #3 and #4 this threshold is (minDepth = 20).

For an explanation of the various parameters mentioned here, see [NxtFilter](#page-35-1)

## Value

For runFilter and apply\_filters: a vector of type logical, representing the rows of NxtSE that should be kept.

For get\_default\_filters: returns a list of default recommended filters that should be parsed into apply\_filters.

## Functions

- get\_default\_filters: Returns a vector of recommended default NxtIRF filters
- apply\_filters: Run a vector or list of NxtFilter objects on a NxtSE object
- runFilter: Run a single filter on a NxtSE object

## See Also

[NxtFilter](#page-35-1) for details describing how to create and assign settings to NxtFilter objects.

#### Examples

```
# see ?MakeSE on example code of how this object was generated
se <- NxtIRF_example_NxtSE()
# Get the list of NxtIRF recommended filters
filters <- get_default_filters()
# View a description of what these filters do:
filters
# Filter the NxtSE using the first default filter ("Depth")
se.depthfilter <- se[runFilter(se, filters[[1]]), ]
# Filter the NxtSE using all four default filters
se.defaultFiltered <- se[apply_filters(se, get_default_filters()), ]
```
<span id="page-47-0"></span>

<span id="page-48-1"></span><span id="page-48-0"></span>STAR-methods *STAR wrapper for building reference for STAR, and aligning RNAsequencing*

## <span id="page-48-2"></span>Description

These functions run the STAR aligner to build a STAR genome reference, calculate mappability exclusion regions using STAR, and align one or more FASTQ files (single or paired) to the generated genome. These functions only work on Linux-based systems with STAR installed. STAR must be accessible via \$PATH. See details and examples

## Usage

```
STAR_version()
STAR_buildRef(
  reference_path,
  STAR_ref_path = file.path(reference_path, "STAR"),
  also_generate_mappability = TRUE,
 map_depth_threshold = 4,
  sjdbOverhang = 149,
  n_{th}reads = 4,
  additional_args = NULL,
  ...
\lambdaSTAR_Mappability(
  reference_path,
  STAR_ref_path = file.path(reference_path, "STAR"),
 map_depth_threshold = 4,
 n_{th}reads = 4,
  ...
)
STAR_align_experiment(
  Experiment,
  STAR_ref_path,
 BAM_output_path,
  trim_adaptor = "AGATCGGAAG",
  two-pass = FALSE,n_threads = 4
)
STAR_align_fastq(
  fastq_1 = c("./sample_1.fastq"),fastq_2 = NULL,
  STAR_ref_path,
```

```
BAM_output_path,
 two_pass = FALSE,
 trim_adaptor = "AGATCGGAAG",
 memory_mode = "NoSharedMemory",
 additional_args = NULL,
 n_threads = 4
\mathcal{L}
```
# Arguments

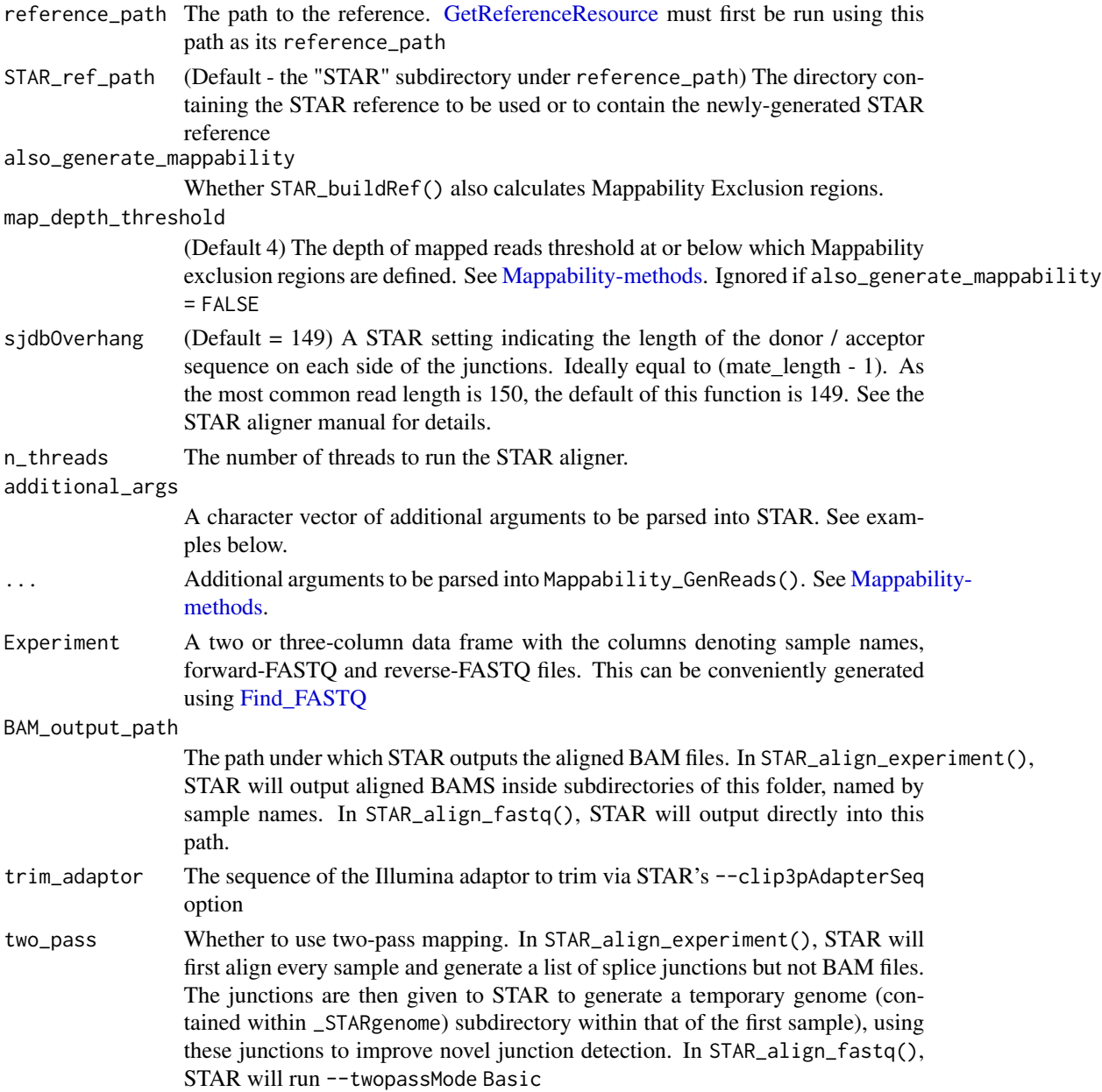

<span id="page-49-0"></span>

<span id="page-50-0"></span>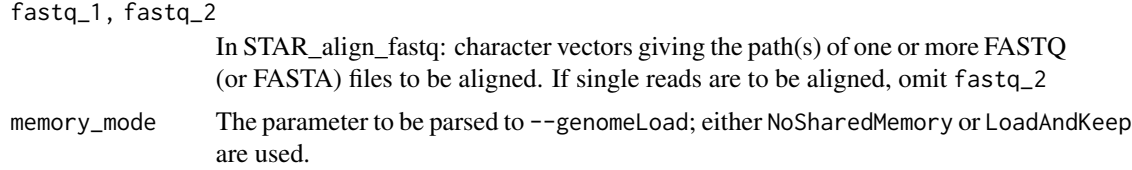

## Details

#### Pre-requisites

STAR\_buildRef requires [GetReferenceResource](#page-8-2) to be run to fetch the required genome and gene annotation files.

STAR\_Mappability, STAR\_align\_experiment and STAR\_align\_fastq requires a STAR genome, which can be built using STAR\_buildRef

#### Function Description

For STAR\_buildRef: this function will create a STAR genome reference in the STAR subdirectory in the path given by reference\_path. Optionally, it will run [STAR\\_Mappability](#page-48-2) if also\_generate\_mappability is set to TRUE

For STAR\_Mappability: this function will first will run Mappability GenReads, then use the given STAR genome to align the synthetic reads using STAR. The aligned BAM file will then be processed using [Mappability\\_CalculateExclusions](#page-32-1) to calculate the lowly-mappable genomic regions, producing the MappabilityExclusion.bed.gz output file.

For STAR\_align\_fastq: aligns a single or pair of FASTQ files to the given STAR genome using the STAR aligner.

For STAR\_align\_experiment: aligns a set of FASTQ or paired FASTQ files using the given STAR genome using the STAR aligner. A data.frame specifying sample names and corresponding FASTQ files are required

## Value

None. STAR will output files into the given output directories.

## Functions

- STAR\_version: Checks whether STAR is installed, and its version
- STAR\_buildRef: Creates a STAR genome reference.
- STAR\_Mappability: Calculates lowly-mappable genomic regions using STAR
- STAR\_align\_experiment: Aligns multiple sets of FASTQ files, belonging to multiple samples
- STAR\_align\_fastq: Aligns a single sample (with single or paired FASTQ or FASTA files)

## See Also

[BuildReference](#page-8-1) [Find\\_Samples](#page-22-2) [Mappability-methods](#page-32-2)

[The latest STAR documentation](https://github.com/alexdobin/STAR/blob/master/doc/STARmanual.pdf)

## Examples

```
# 0) Check that STAR is installed and compatible with NxtIRF
STAR_version()
## Not run:
# The below workflow illustrates
# 1) Getting the reference resource
# 2) Building the STAR Reference, including Mappability Exclusion calculation
# 3) Building the NxtIRF Reference, using the Mappability Exclusion file
# 4) Aligning (a) one or (b) multiple raw sequencing samples.
# 1) Reference generation from Ensembl's FTP links
FTP <- "ftp://ftp.ensembl.org/pub/release-94/"
GetReferenceResource(
    reference_path = "Reference_FTP",
    fasta = paste0(FTP, "fasta/homo_sapiens/dna/",
        "Homo_sapiens.GRCh38.dna.primary_assembly.fa.gz"),
    gtf = paste0(FTP, "gtf/homo_sapiens/",
        "Homo_sapiens.GRCh38.94.chr.gtf.gz")
)
# 2) Generates STAR genome within the NxtIRF reference. Also generates
# mappability exclusion gzipped BED file inside the "Mappability/" sub-folder
STAR_buildRef(
    reference_path = "Reference_FTP",
   n_threads = 8,
    also_generate_mappability = TRUE
)
# 2 alt) Generates STAR genome of the example NxtIRF genome.
# This demonstrates using custom STAR parameters, as the example NxtIRF
# genome is ~100k in length, so --genomeSAindexNbases needs to be
# adjusted to be min(14, log2(GenomeLength)/2 - 1)
GetReferenceResource(
   reference_path = "Reference_chrZ",
    fasta = chrZ\_genome(),
   gtf = chrZ_gtf()\lambdaSTAR_buildRef(
    reference_path = "Reference_chrZ",
    n_{th}reads = 8,
    additional_args = c("--genomeSAindexNbases", "7"),
   also_generate_mappability = TRUE
)
```

```
# 3) Build NxtIRF reference using the newly-generated Mappability exclusions
#' NB: also specifies to use the hg38 nonPolyA resource
BuildReference(reference_path = "Reference_FTP", genome_type = "hg38")
# 4a) Align a single sample using the STAR reference
STAR_align_fastq(
    STAR_ref_path = file.path("Reference_FTP", "STAR"),
    BAM_output_path = "./bams/sample1",
    fastq_1 = "sample1_1.fastq", fastq_2 = "sample1_2.fastq",
   n_threads = 8
)
# 4b) Align multiple samples, using two-pass alignment
Experiment <- data.frame(
   sample = c("sample_A", "sample_B"),
    forward = file.path("raw_data", c("sample_A", "sample_B"),
       c("sample_A_1.fastq", "sample_B_1.fastq")),
    reverse = file.path("raw_data", c("sample_A", "sample_B"),
        c("sample_A_2.fastq", "sample_B_2.fastq"))
)
STAR_align_experiment(
    Experiment = Experiment,
    STAR_ref_path = file.path("Reference_FTP", "STAR"),
   BAM_output_path = "./bams",
   two_pass = TRUE,
   n_threads = 8
)
## End(Not run)
```
theme\_white *ggplot2 themes*

#### Description

A ggplot theme object for white background figures +/- a legend

#### Usage

theme\_white

theme\_white\_legend

theme\_white\_legend\_plot\_track

An object of class theme (inherits from gg) of length 10.

An object of class theme (inherits from gg) of length 9.

An object of class theme (inherits from gg) of length 10.

## Functions

- theme\_white: White theme without figure legend
- theme\_white\_legend: White theme but with a figure legend (if applicable)
- theme\_white\_legend\_plot\_track: White theme with figure legend but without horizontal grid lines. Used internally in PlotGenome

## See Also

[Plot\_Coverage]

## Examples

```
library(ggplot2)
df <- data.frame(
  gp = factor(rep(leftters[1:3], each = 10)),y = rnorm(30)ggplot(df, aes(gp, y)) +
  geom_point() +
  theme_white
```
# <span id="page-54-0"></span>**Index**

∗ datasets theme\_white, [53](#page-52-0) ∗ package example-NxtIRF-data, [21](#page-20-0) NxtIRFcore-package, [3](#page-2-0) [,NxtSE,ANY,ANY,ANY-method *(*NxtSE-class*)*, [39](#page-38-0) [<-,NxtSE,ANY,ANY,NxtSE-method *(*NxtSE-class*)*, [39](#page-38-0)

AnnotationHub, *[13](#page-12-0)* apply\_filters, *[4](#page-3-0)*, *[6](#page-5-0)* apply\_filters *(*Run\_NxtIRF\_Filters*)*, [47](#page-46-0) as\_egg\_ggplot *(*Plot\_Coverage*)*, [43](#page-42-0) ASE-methods, *[4](#page-3-0)*, [5,](#page-4-0) *[29](#page-28-0)*

BAM2COV, *[18](#page-17-0)* BAM2COV *(*IRFinder*)*, [25](#page-24-0) base::cbind, *[40](#page-39-0)* BuildReference, *[4](#page-3-0)*, [9,](#page-8-0) *[16](#page-15-0)*, *[25](#page-24-0)*, *[27](#page-26-0)*, *[34](#page-33-0)*, *[45](#page-44-0)*, *[51](#page-50-0)* BuildReference\_Full *(*BuildReference*)*, [9](#page-8-0)

cbind,NxtSE-method *(*NxtSE-class*)*, [39](#page-38-0) coerce,SummarizedExperiment,NxtSE-method *(*NxtSE-class*)*, [39](#page-38-0) CollateData, *[4](#page-3-0)*, *[6](#page-5-0)*, [15,](#page-14-0) *[17](#page-16-0)*, *[24,](#page-23-0) [25](#page-24-0)*, *[27–](#page-26-0)[29](#page-28-0)*, *[45](#page-44-0)* CoordToGR, [17](#page-16-0) Coverage, [18](#page-17-0) covfile *(*NxtSE-class*)*, [39](#page-38-0) covfile,NxtSE-method *(*NxtSE-class*)*, [39](#page-38-0) covfile<- *(*NxtSE-class*)*, [39](#page-38-0) covfile<-,NxtSE-method *(*NxtSE-class*)*, [39](#page-38-0)

DESeq2::results, *[8](#page-7-0)* DESeq\_ASE *(*ASE-methods*)*, [5](#page-4-0) DoubleExpSeq::DBGLM1, *[8](#page-7-0)* DoubleExpSeq\_ASE *(*ASE-methods*)*, [5](#page-4-0) down\_exc *(*NxtSE-class*)*, [39](#page-38-0) down\_exc,NxtSE-method *(*NxtSE-class*)*, [39](#page-38-0) down\_exc<- *(*NxtSE-class*)*, [39](#page-38-0)

down\_exc<-,NxtSE-method *(*NxtSE-class*)*, [39](#page-38-0) down\_inc *(*NxtSE-class*)*, [39](#page-38-0) down\_inc,NxtSE-method *(*NxtSE-class*)*, [39](#page-38-0) down\_inc<- *(*NxtSE-class*)*, [39](#page-38-0) down\_inc<-,NxtSE-method *(*NxtSE-class*)*, [39](#page-38-0)

example-NxtIRF-data, [21](#page-20-0)

Find\_Bams *(*Find\_Samples*)*, [23](#page-22-0) Find\_FASTQ, *[50](#page-49-0)* Find\_FASTQ *(*Find\_Samples*)*, [23](#page-22-0) Find\_IRFinder\_Output, *[16](#page-15-0)* Find\_IRFinder\_Output *(*Find\_Samples*)*, [23](#page-22-0) Find\_Samples, *[16](#page-15-0)*, [23,](#page-22-0) *[51](#page-50-0)*

GenomicRanges::findOverlaps, *[16](#page-15-0)* get\_default\_filters, *[37,](#page-36-0) [38](#page-37-0)* get\_default\_filters *(*Run\_NxtIRF\_Filters*)*, [47](#page-46-0) GetCoverage, *[27](#page-26-0)* GetCoverage *(*Coverage*)*, [18](#page-17-0) GetCoverage\_DF *(*Coverage*)*, [18](#page-17-0) GetCoverageBins *(*Coverage*)*, [18](#page-17-0) GetCoverageRegions *(*Coverage*)*, [18](#page-17-0) GetNonPolyARef *(*BuildReference*)*, [9](#page-8-0) GetReferenceResource, *[50,](#page-49-0) [51](#page-50-0)* GetReferenceResource *(*BuildReference*)*, [9](#page-8-0)

IRFinder, *[4](#page-3-0)*, *[12](#page-11-0)*, *[15](#page-14-0)*, *[17,](#page-16-0) [18](#page-17-0)*, [25,](#page-24-0) *[28](#page-27-0)* IsCOV, *[27](#page-26-0)*, [28](#page-27-0)

limma::topTable, *[7](#page-6-0)* limma\_ASE *(*ASE-methods*)*, [5](#page-4-0)

make\_diagonal, *[7](#page-6-0)* make\_diagonal *(*make\_plot\_data*)*, [30](#page-29-0) make\_matrix, *[7](#page-6-0)*, *[32](#page-31-0)* make\_matrix *(*make\_plot\_data*)*, [30](#page-29-0) make\_plot\_data, *[4](#page-3-0)*, [30](#page-29-0)

```
MakeSE, 4, 16, 17, 22, 29, 31, 39, 44
Mappability-methods, 12, 13, 33, 50, 51
Mappability_CalculateExclusions, 51
Mappability_CalculateExclusions
        (Mappability-methods), 33
Mappability_CalculateExclusions(), 11
Mappability_GenReads, 51
Mappability_GenReads
        (Mappability-methods), 33
```

```
NxtFilter, 47, 48
NxtFilter (NxtFilter-class), 36
NxtFilter-class, 36
NxtIRF_example_bams
        (example-NxtIRF-data), 21
NxtIRF_example_NxtSE
        (example-NxtIRF-data), 21
NxtIRFcore-package, 3
NxtIRFdata::example_bams, 22
NxtSE, 3, 4, 6, 22, 29–31, 44, 45, 47
NxtSE (NxtSE-class), 39
NxtSE-class, 39
NxtSE-methods (NxtSE-class), 39
```
Plot\_Coverage, *[4](#page-3-0)*, *[7](#page-6-0)*, *[29](#page-28-0)*, [43](#page-42-0) Plot\_Genome *(*Plot\_Coverage*)*, [43](#page-42-0)

```
rbind,NxtSE-method (NxtSE-class), 39
realize_NxtSE, 29
realize_NxtSE (NxtSE-class), 39
realize_NxtSE,NxtSE-method
        (NxtSE-class), 39
ref (NxtSE-class), 39
ref,NxtSE-method (NxtSE-class), 39
rowMeans, 32
Rsubread::featureCounts, 26
Run_NxtIRF_Filters, 38, 47
runFilter (Run_NxtIRF_Filters), 47
```

```
sampleQC (NxtSE-class), 39
sampleQC,NxtSE-method (NxtSE-class), 39
sampleQC<- (NxtSE-class), 39
sampleQC<-,NxtSE-method (NxtSE-class),
        39
STAR-methods, 4, 11, 13, 49
STAR_align_experiment (STAR-methods), 49
STAR_align_fastq (STAR-methods), 49
STAR_buildRef (STAR-methods), 49
STAR_Mappability, 11, 34, 51
```
STAR\_Mappability *(*STAR-methods*)*, [49](#page-48-0) STAR\_version *(*STAR-methods*)*, [49](#page-48-0) stats::plogis, *[32](#page-31-0)* stats::qlogis, *[32](#page-31-0)* SummarizedExperiment, *[39,](#page-38-0) [40](#page-39-0)*

theme\_white, [53](#page-52-0) theme\_white\_legend *(*theme\_white*)*, [53](#page-52-0) theme\_white\_legend\_plot\_track *(*theme\_white*)*, [53](#page-52-0)

up\_exc *(*NxtSE-class*)*, [39](#page-38-0) up\_exc,NxtSE-method *(*NxtSE-class*)*, [39](#page-38-0) up\_exc<- *(*NxtSE-class*)*, [39](#page-38-0) up\_exc<-,NxtSE-method *(*NxtSE-class*)*, [39](#page-38-0) up\_inc *(*NxtSE-class*)*, [39](#page-38-0) up\_inc,NxtSE-method *(*NxtSE-class*)*, [39](#page-38-0) up\_inc<- *(*NxtSE-class*)*, [39](#page-38-0) up\_inc<-,NxtSE-method *(*NxtSE-class*)*, [39](#page-38-0)